## МИНИСТЕРСТВО НАУКИ И ВЫСШЕГО ОБРАЗОВАНИЯ РОССИЙСКОЙ ФЕДЕРАЦИИ федеральное государственное бюджетное образовательное учреждение высшего образования «Тольяттинский государственный университет»

### Институт машиностроения

(наименование института полностью)

Кафедра «Сварка, обработка материалов давлением и родственные процессы»

(наименование)

15.03.01 «Машиностроение»

(код и наименование направления подготовки, специальности)

«Оборудование и технология сварочного производства» (направленность (профиль)/специализация)

# **ВЫПУСКНАЯ КВАЛИФИКАЦИОННАЯ РАБОТА (БАКАЛАВРСКАЯ РАБОТА)**

на тему Оптимизация параметров сварки при изготовлении арки заднего колеса автомобиля Лада Гранта

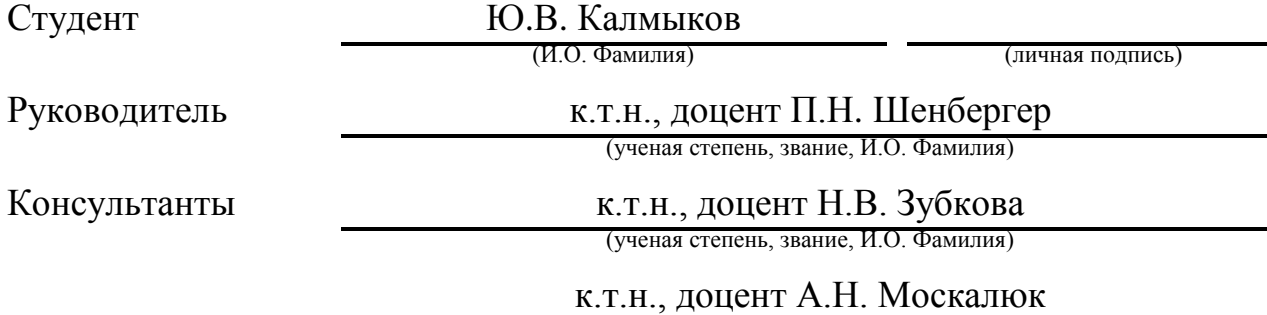

(ученая степень, звание, И.О. Фамилия)

Тольятти 2020

#### **Аннотация**

В настоящий момент российские производители сварных конструкций должны решить задачу повышения качества изделий. Применительно к сварочному производству решение поставленных задач может быть осложнено недостаточным развитием такого важного элемента, как системы автоматизированного проектирования технологии.

В работе поставлена цель – повышение качества разработки технологической документации по обеспечению технологического процесса контактной сварки за счёт автоматизированной оптимизации параметров режима контактной сварки.

Были решены следующие задачи: 1) выполнить обзор программ САПР, позволяющих моделировать формирование ядра сварной точки при контактной точечной сварке; 2) математическое моделирование формирования ядра сварной точки по сварке с применением параметров режима по базовой технологии; 3) оптимизация параметров режима сварки и повышение энергоэффективности контактной точечной сварки с применением достижений в области управления сварочными процессами; 4) математическое моделирование формирования ядра сварной точки по сварке с применением параметров режима по проектной технологии.

Выполнен анализ проектной технологии ремонтной сварки на предмет наличия опасных и вредных производственных факторов. Рассчитанный годовой экономический эффект с учетом капитальных вложений составляет 2,8 млн. рублей.

Полученные результаты выпускной квалификационной работы рекомендуются к использованию в производстве при изготовлении деталей кузова легкового автомобиля.

 $\mathfrak{p}$ 

### **Abstract**

This graduation work is about improving the quality of russian products in the welding industry. With regard to welding production, the solution of the tasks set can be complicated by the insufficient development of such an important element as the system of computer-aided design of technology.

The aim of the work is to improve the quality of the development of technological documentation for ensuring the process of contact welding due to automated optimization of the parameters of contact welding.

This project touches upon: 1) to carry out a review of CAD programs, allowing to simulate the formation of the core of the weld point in contact spot welding; 2) mathematical modeling of the formation of the core of the weld point in welding using the parameters of the mode according to the basic technology; 3) optimization of the parameters of the welding mode and improving the energy efficiency of contact spot welding using the achievements in the field of welding control; 4) mathematical modeling of the formation of the core of the weld point in welding using the parameters of the mode according to the design technology.

The analysis of the design technology of repair welding for the presence of dangerous and harmful production factors is carried out. The calculated annual economic effect, taking into account capital investments, is 2.8 million rubles.

The results of the final qualification work are recommended for use in production in the manufacture of parts of a car body.

# **Содержание**

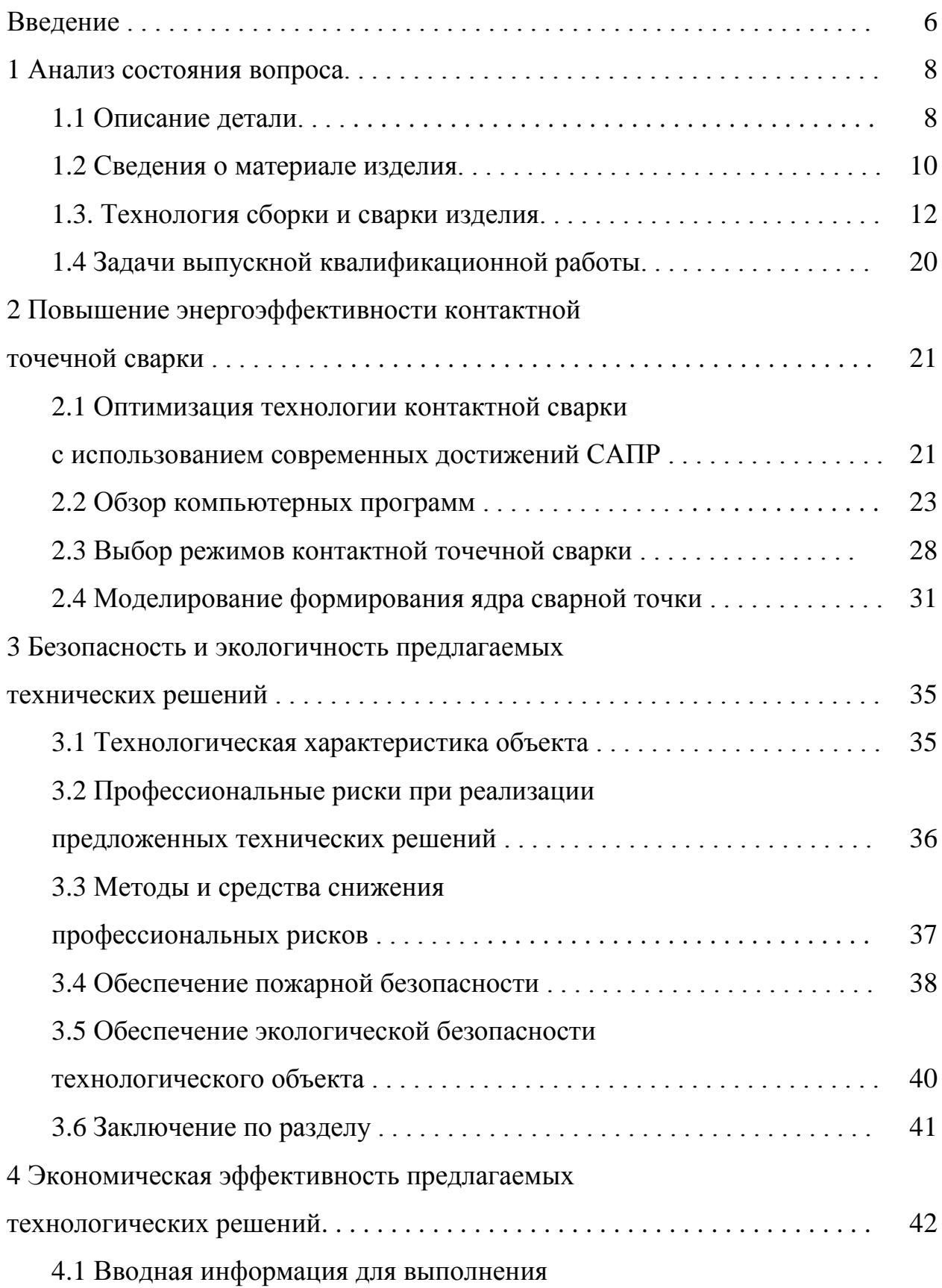

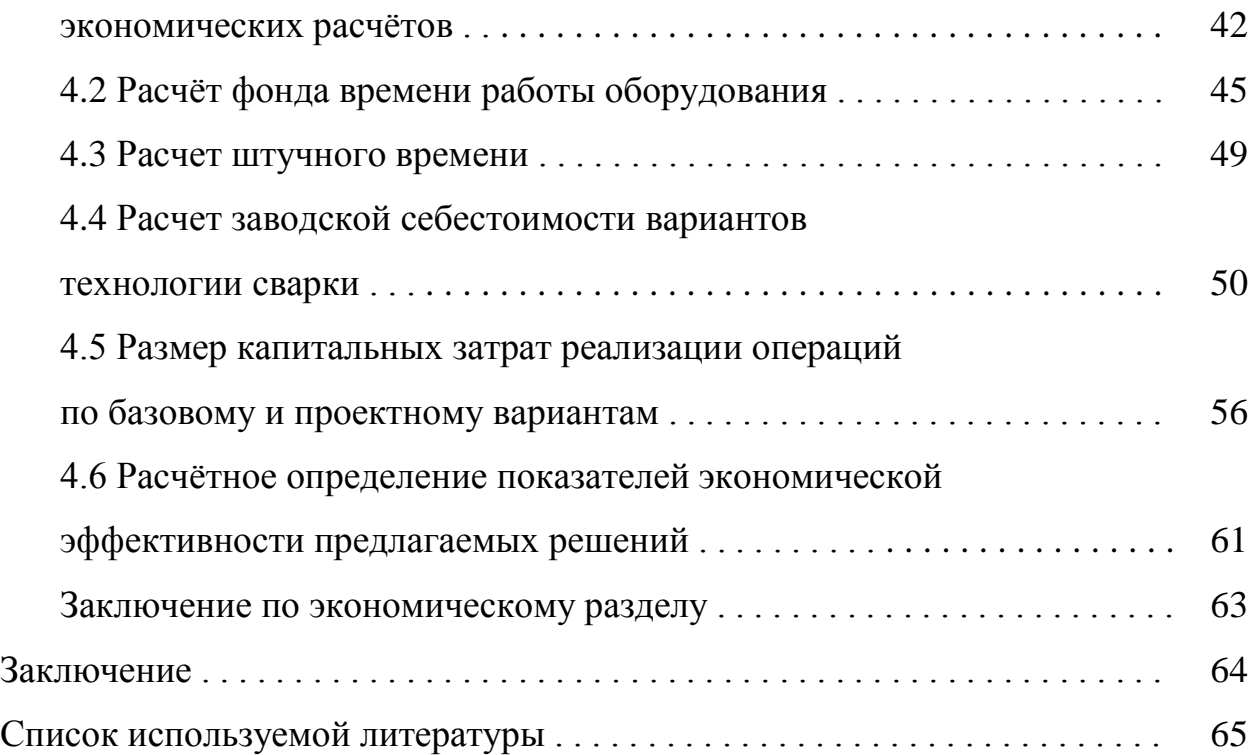

#### **Введение**

Широкое применение контактной точечной сварки в различных областях промышленности обусловлено высокой степенью ее механизации, роботизации, автоматизации и, как следствие, высокой производительностью. В сварном точечном соединении возможно возникновение различных дефектов, причинами которых являются несовершенство оборудования для КТС, сборочные, подготовительные операции и др. Необходимым условием, выполнение которого обеспечивает формирование сварного соединения надлежащего качества, является получение общей зоны расплавления с заданными размерами. Это в свою очередь обеспечит получение требуемых эксплуатационных свойство –в частности, прочность соединения [1]. Размер этой зоны при точечной сварке определяется диаметром литого ядра и регламентируется ГОСТ 15878–79 «Контактная сварка. Соединения сварные. Конструктивные элементы и размеры».

Основными дефектами КТС можно назвать непровар, выплеск, трещины, раковины и отклонение геометрических параметров сварного соединения [2]. Непровар является одним из самых опасных дефектов и может проявляться в виде полного отсутствия или уменьшения геометрических размеров ядра сварной точки. Это может наблюдаться при недостаточном вложении энергии в сварное соединение, неправильном протекании основных процессов формирования соединения (пластическая деформация, плавление и перемешивание металла), чему в значительной мере способствует частичное или полное сохранение оксидной пленки или плакирующего слоя между деталями.

Количество дефектов, которые допускаются без исправления или подлежат исправлению, определяется ответственностью сварного узла и регламентированы соответствующими техническими условиями. Значительно снизить количество дефектов и вероятность их появления

позволяет контроль режимов работы оборудования (электрических и механических) и управление процессом КТС [3].

Одним из главных вопросов технологии контактной сварки остаётся обеспечение стабильности качества в условиях массового производства. Современные достижения в области управления сварочными процессами позволили частично или полностью компенсировать влияние возмущающих факторов, что существенно повысило стабильность качества получаемых сварных соединений [3, 13, 14, 15]. Принятые параметры режима контактной сварки обеспечивают получение гарантированного объёма расплавления при формировании ядра сварной точки без возможностей современной аппаратуры управления. Оптимизация параметров режима сварки и повышение её энергоэффективности может быть выполнено на основе современных достижений в области САПР, моделированием формирования сварного соединения.

Современный уровень развития мировой промышленности и российской промышленности может быть охарактеризован ростом роли технологий, направленных на информационную поддержку жизненного цикла изделий, что является средством, повышающим конкурентоспособность современного предприятия. В настоящий момент российские производители сварных конструкций должны решить задачу повышения качества изделий, применяя этих технологий. Применительно к сварочному производству решение поставленных задач может быть осложнено недостаточным развитием такого важного элемента, как системы автоматизированного проектирования технологии (САПР) [4, 5].

Таким образом, актуальна цель выпускной квалификационной работы – повышение качества разработки технологической документации по обеспечению технологического процесса контактной сварки за счёт автоматизированной оптимизации параметров режима контактной сварки.

### **1 Анализ состояния вопроса**

#### **1.1 Описание детали**

Деталь кузова легкового автомобиля, при изготовлении которого применяется контактная сварка - арка заднего колеса правая в сборе (рис. 1.1.). Эта составная деталь включает в себя несколько отдельных элементов, соединяемых при помощи контактной точечной и контактной рельефной сварки. Первая (и самая большая) деталь - арка заднего колеса (1118-5101242) в количестве 1 штука. К этой детали при помощи 23-х сварных точек и 2-х швов приваривается ещё три детали - опора пружины задней подвески правая (1118-5101210), усилитель крепления катушки заднего ремня безопасности (1118-8217294) и усилитель под крепление фиксатора (1118-5101610). При помощи контактной рельефной сварки приваривается 5 болтов (1/41414/10).

Приварной болт (деталь 1/41414/10) имеет диаметр М6. Это стандартная крепёжная приварная деталь, соединяемая с листовыми заготовками при помощи контактной рельефной сварки, для чего на головке болта выполнено три рельефных выступа (рис. 1.2).

Четыре остальные детали изготавливаются при помощи холодной штамповки из листовых заготовок. Соединение этих деталей происходит с применением контактной точечной сварки и дуговой механизированной сварки в среде углекислого газа. Эти четыре листовые детали выполнены из заготовок толщиной: для арки заднего колеса (1118-5101242) – 0,9 мм; для усилителя крепления катушки заднего ремня безопасности– 1,8 мм; для опоры пружины задней подвески правая – 2,0 мм; для усилитель под крепление фиксатора (1118-5101610) – 1,5 мм.

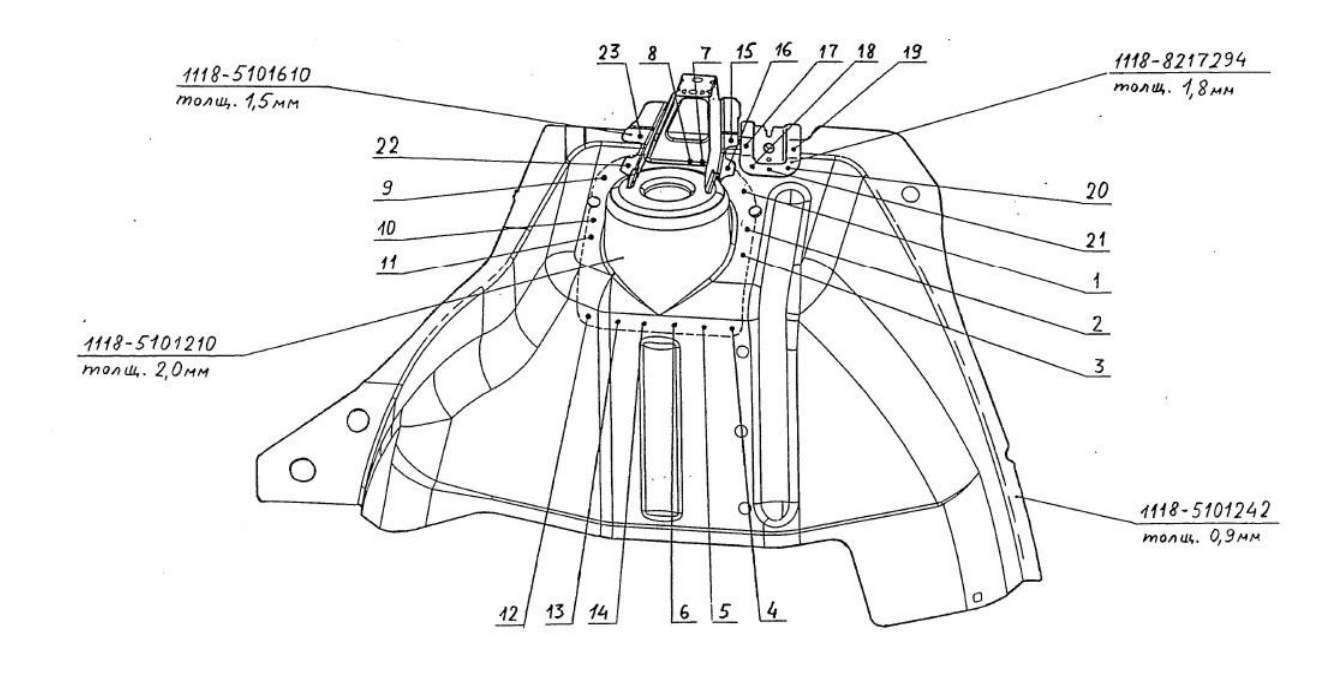

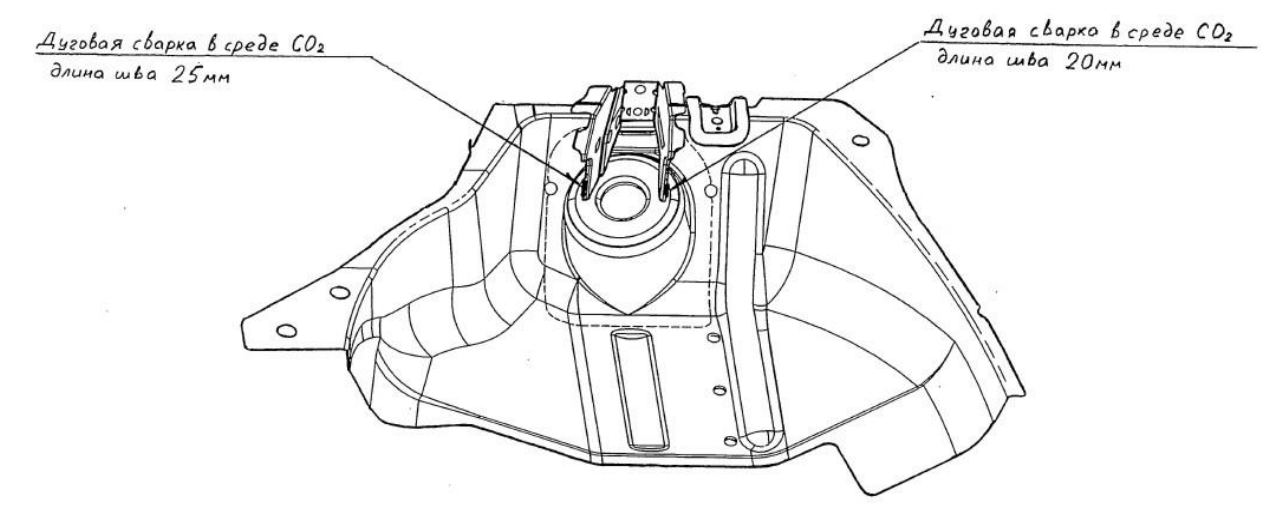

Рисунок 1.1 – Арка заднего колеса правая в сборе

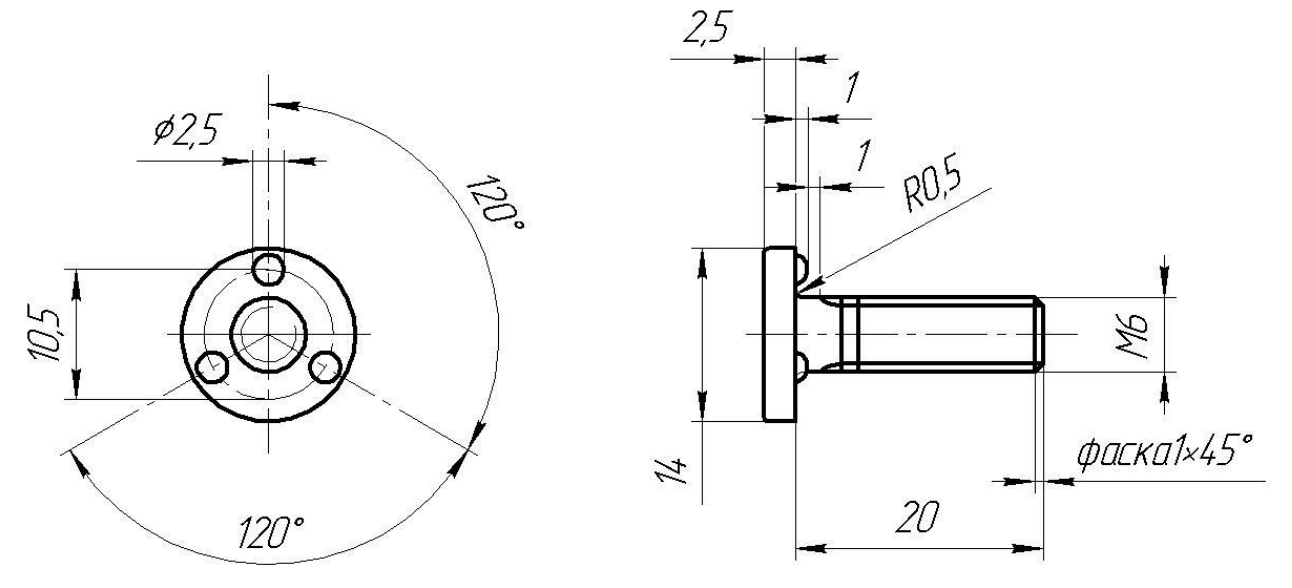

Рисунок 1.2 – Болт приварной (деталь 1/41414/10)

Проектируемая эксплуатация изделия выполняется при температурах окружающего воздуха -40º…+40 ºС. В процессе эксплуатации изделие подвергается статическим и динамическим нагрузкам. Возникновение этих нагрузок объясняется особенностями движения автомобиля. Также изделие может подвергаться вибрационным нагрузкам, величина и продолжительность воздействия которых зависит от состояния дорожного полотна. При возникновении нештатных ситуаций – ДТП с ударом сзади данная деталь обеспечивает пассивную безопасность – защищает салон автомобиля от проникновения в него предметов и смятия.

### **1.2 Сведения о материале изделия**

Заготовки выполняются из материала – сталь 08Ю. Это сталь конструкционная углеродистая качественная. Сталь 08Ю хорошо сваривается и обладает достаточной штампуемостью. Замены на другой материал не требуется.

Таблица 1.1 – Химический состав в % материала 08Ю

| Углерод | Кремний | Марганец | Никель | Cepa  | $\Phi$ oc $\Phi$ p | <b>Хром</b> | Аллюм. | Медь  |
|---------|---------|----------|--------|-------|--------------------|-------------|--------|-------|
|         | Si      | Mn       | Ni     |       |                    |             |        |       |
| менее   | менее   | предел   | менее  | менее | менее              | менее       | предел | менее |
| 0.07    | 0.01    | ∪.∠      | 0.06   | 0.025 | 0,02               | 0.03        | 0,02   | 0.06  |
|         |         | 0.35     |        |       |                    |             | 0.07   |       |

Таблица 1.2 – Механические свойства при Т=20ºС стали 08Ю

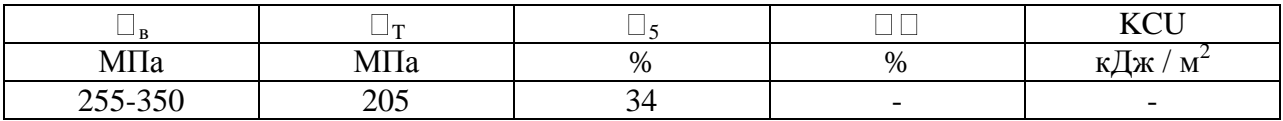

Поставка рулонного проката возможна как катанной, так и с обрезной кромкой. При этом на кромке проката по результатам осмотра невооружённым глазом должны отсутствовать расслоения и торцевые трещины. Кромки у проката не должны быть загнуты на величину более 90°,

также прокат не должен иметь скрученных и смятых концов. Металл листов для проката поставляется в дрессированном состоянии.

При приёмке листовой прокат следует подвергать испытанию на выдавливание (табл. 1.3). Полосу следует смазывать с обеих сторон слоем нейтральной смазки.

Таблица 1.3 – Требования к результатам испытания проката на выдавливание

| толщина листа. | глубина сферической лунки не менее для категории вытяжки |
|----------------|----------------------------------------------------------|
| MМ             | <b>BOBC OCB CB BI</b>                                    |
|                | 11,2 11,1 10,8 10,5                                      |

Таблица 1.4 – Механические свойства листового проката

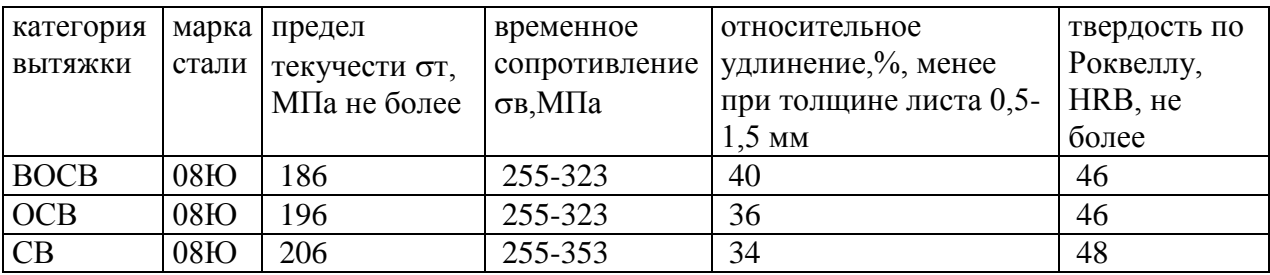

Увеличение содержания алюминия в стали 08Ю от 0,017 до 0,093% приводит к повышению прочностных свойств и измельчению зерна феррита.

При содержании в стали 0,07…0,09 % углерода и 0,005…0,008 % никеля оптимальное сочетание структуры, физических и механических свойств, удовлетворяющих требованиям ГОСТ 9045-80 для высших категорий вытяжки, достигается при содержании алюминия  $0,02...0,05$  % и отжиге с двухступенчатым импульсным режимом нагрева.

В процессе отжига реализуются различные механизмы рекристаллизации: при низком содержании алюминия в стали (0,02…0,05%) нитридный с торможением, при высоком  $(0,073...0,093\%)$  - обычный по типу кипящей стали.

Прочностные свойства и размер зерна зависят от режима отжига во всем диапазоне изменения концентрации алюминия, пластические свойства и кристаллографическая текстура - только при низких содержаниях алюминия в стали.

### **1.3. Технология сборки и сварки изделия**

Технология сборки и сварки изделия предусматривает последовательное выполнение следующих операций:

- подготовительные операции (мойка и сушка деталей);

- приварка болтов с применением контактной рельефной сварки на стационарной машине контактной сварки;

- сборка деталей в приспособлении и контактная точечная сварка с применением подвесных сварочных клещей;

- дуговая сварка, которая выполняется механизированной сваркой плавящимся электродом в углекислом газе;

- контроль качества.

Подготовка деталей перед сваркой предусматривает проведение моечных операций, которые полностью автоматизированы (рис. 1.3). Мойка листовых заготовок перед сваркой выполняется на струйном механизированном агрегате, который встроен в поточную линию. Детали, которые следует помыть, подвешиваются к конвейерной цепи и поступают в моечные камеры. Мойку выполняют горячим водным раствором, температура которого составляет 90°С. В качестве моечного раствора применяется 1…1,5 % раствор кальцинированной соды. После мойки листовые заготовки подвергают сушке, для чего детали обдувают сухим сжатым воздухом.

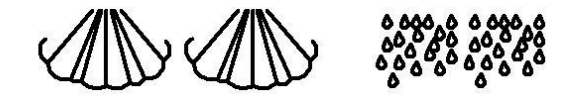

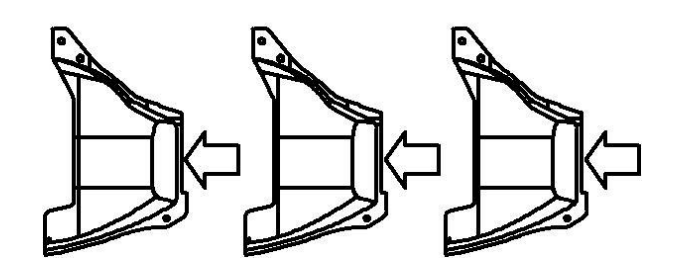

Рисунок 1.3 – Подготовительные операции перед сваркой (мойка и сушка)

Приварка болтов к листовым заготовкам выполняется контактной рельефной сваркой на стационарной машине МТ-1932 (рис. 1.5).

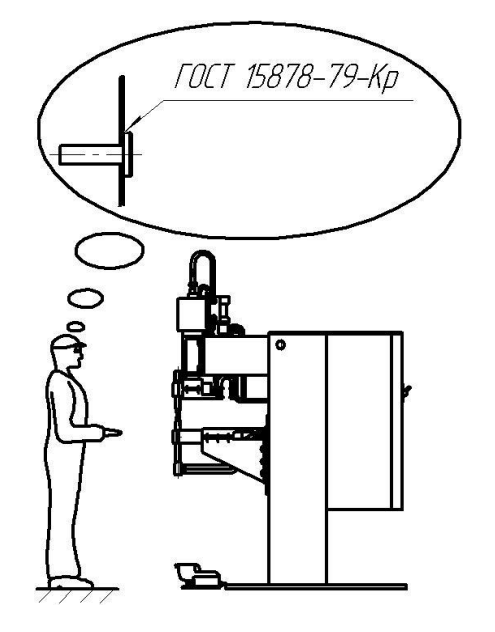

Рисунок 1.4 – Операция приварки болтов

Машина МТ-1932 является универсальной, компактной и быстродействующей, характеризуется простотой эксплуатации и конструкции. Машина может быть использована для сварки деталей из нержавеющих сталей (например 12Х18Н9Т), титановых сплавов (например ОТ4), алюминиевых сплавов (например АМг6), низкоуглеродистой стали (например Ст3). Верхний и нижний хоботы имеют конструкцию, которая позволяет регулировать вылет нижнего хобота, что может оказаться полезным при сварке изделий со сложной конфигурацией (например сварка по отбортовке). Регулирование раствора электродов осуществляется ступенчато.

Основой стационарной контактной машины является корпус 14, на котором крепятся элементы привода сжатия, электрическая часть, вторичный контур, элементы системы охлаждения. Привод сжатия 7 размещён на верхнем кронштейне корпуса. Привод сжатия предназначен для перемещения верхнего электрододержателя 6 со сварочным электродом и создания сварочного усилия. Вспомогательными элементами привода сжатия являются электропневматический клапан 8, фильтр-маслораспылитель 12 и регулятор

давления 11. Электрическая часть контактной машины включает в себя Внутри корпуса машины размещены: сварочный трансформатор 13, регулятор сварки 9, автоматический выключатель 10, тиристорный контактор 15. Вторичный контур контактной машины включает в себя электрододержатели 2 и 6 со сварочными электродами, хоботы 3, шины 5 и электродные плиты 4.

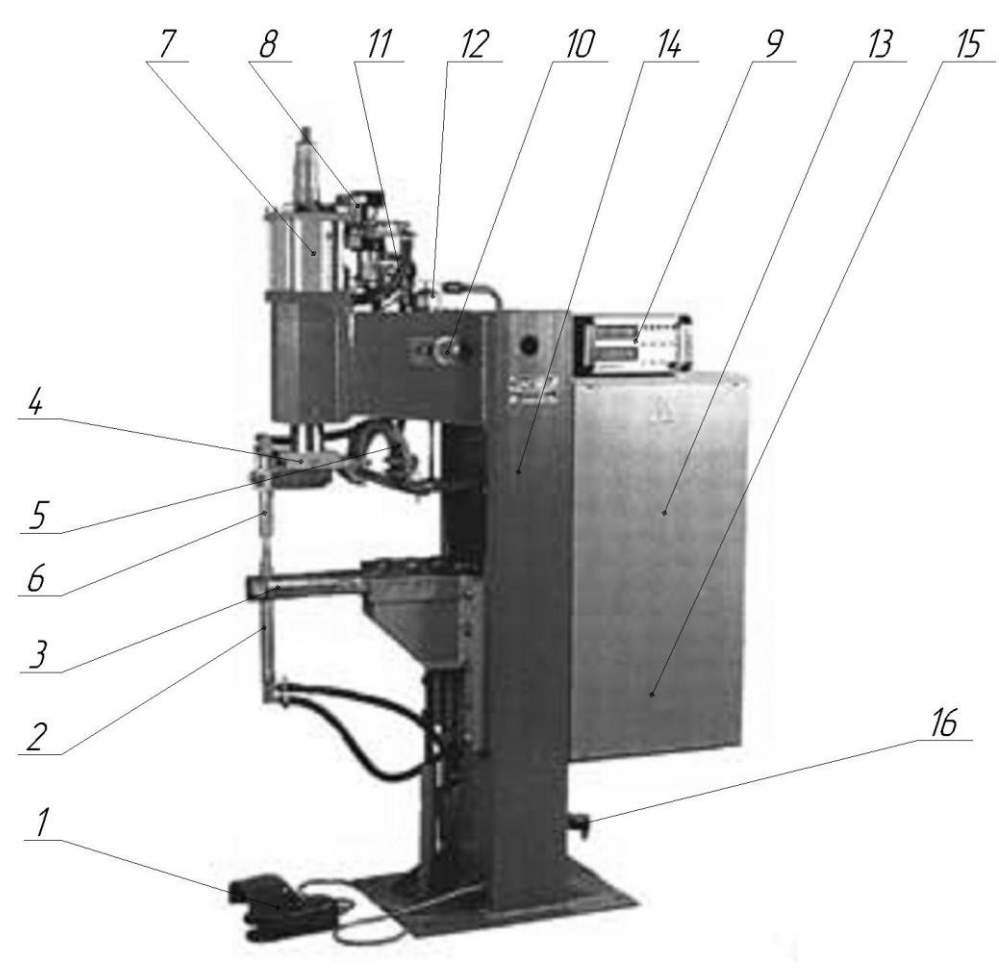

Рисунок 1.5 – Контактная сварочная машина МТ-1932

Система охлаждения машины включает в себя гибкие водонапорные шланги. Концы этих шлангов присоединены к сливной коробке, которая закреплена на задней стенке корпуса. На задней стенке корпуса закреплён также запорный вентиль 16. Для контроля подачи охлаждающей воды используется гидравлические реле, которое установлено внутри корпуса. Включение машины в режим сварки выполняется педальной кнопкой 1, которая имеет гибкую электрическую связь с клеммной коробкой контактной машины и устанавливается в удобном для работы месте.

Когда в зазор между электродами введены свариваемые детали (листовая заготовка и приварной болт), выполняют нажатие педальной кнопки. После этого работа машины происходит в автоматическом режиме, выполняется определённая последовательность действия в соответствии с настройками регулятора контактной сварки.

Поставка деталей к месту контактной рельефной сварки осуществляется в контейнерах. Сваренные изделия укладываются в обортную тару. Параметры режима контактной рельефной сварки приняты: ток сварки – 8... 9 кА при напряжении 4 В, время сварки – 0,12... 0,14 секунды, сварочное давление – 2,5…3,0 кН.

Перед сборкой и сваркой изделия выполняют транспортировку и складирование заготовок детали на производственном участке. Запас заготовок хранится в оборотной таре, из которой сварщик по мере расходования заготовок берёт новые заготовки и перемещает на участок сварки. На участке сварки заготовки помещают в специальную тару, которая расставлена вокруг сборочного кондуктора. Сварщик извлекает из тары детали по одной и укладывает каждую деталь в соответствующие ложементы кондуктора. После сборки все детали фиксируются в ложементах при помощи пневматических прижимов. Включение пневматических прижимов выполняется по команде от кнопок двурукого включения (что исключает случайное срабатывание пневматического прижима и травмирование персонала). После фиксации контролируют геометрию собранного изделия.

После сборки изделия в кондукторе выполняется контактная точечная сварка 23 точек. При этом сварщик позиционирует электроды сварочных клещей в местах, где необходимо проставить сварную точку и нажимает кнопку включения сварки.

Сварка выполняется на жёстких режимах (табл. 1.5), указанные значения параметров режима позволяют получать геометрию сварной точки в соответствии с требованиями ГОСТ 15878-79.

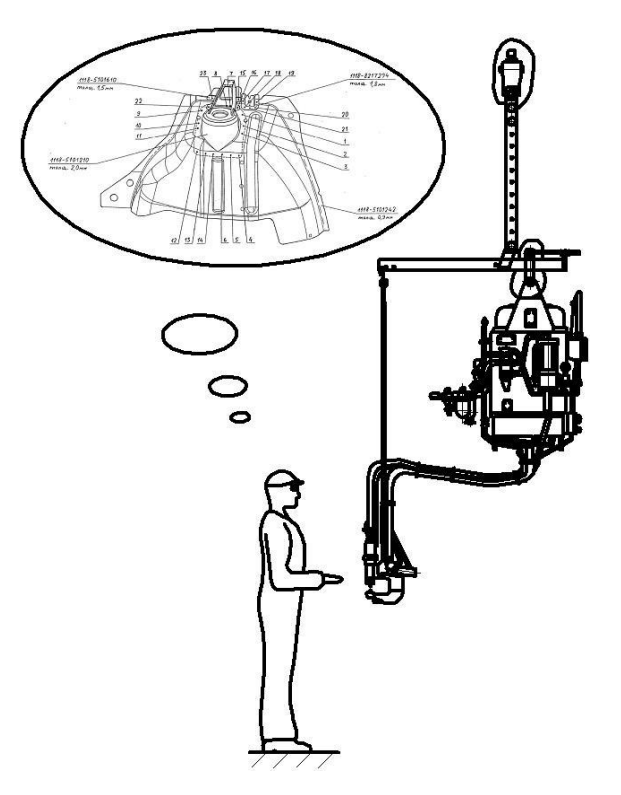

Рисунок 1.6 – Операция сборки и точечной сварки

Таблица 1.5 – Параметры режима контактной точечной сварки, применяемые при сварке на подвесных клещах деталей толщиной 0,9+1,5 мм, 0,9+1,8 мм и  $0,9+2,0$  MM

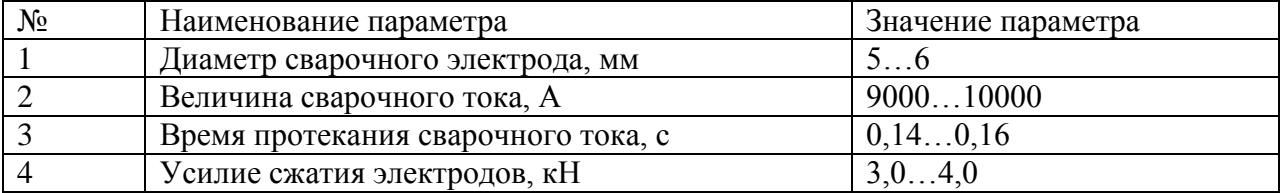

После выполнения контактной точечной сварки следует визуально проконтролировать изделие. Сварные точки должны иметь потемнение в месте сварки, вмятину и цвета побежалости вокруг места сварки. В случае возникновения непроваров в месте сварки не будет наблюдаться потемнение и цвета побежалости. Также следует проверить сварные точки на отсуствие

прожогов. Прожоги и визуально обнаруживаемые непровары не допускаются.

Контактную точечную сварку выполняют подвесными сварочными клещами S 5861 (рис. 1.4), изготавливаемые концерном ARO (Франция).

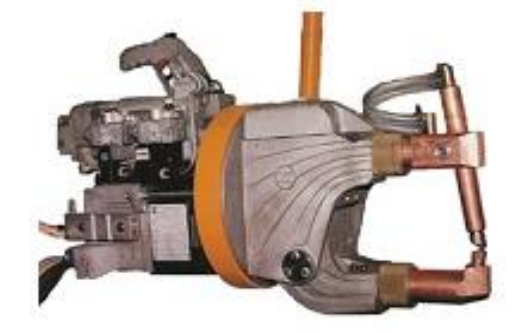

Рисунок 1.7 – Клещи сварочные S 5861

Для сборки деталей под контактную сварку применяют сборочный кондуктор (рис. 1.8), который включает в себя стол, установочную плиту, базовые опоры и прижимы. Установочная плита зафиксирована горизонтально на столе. На установочной плите крепятся базовые опоры с ложементами для деталей. Прижимы приводятся в движение при помощи пневмоцилиндров.

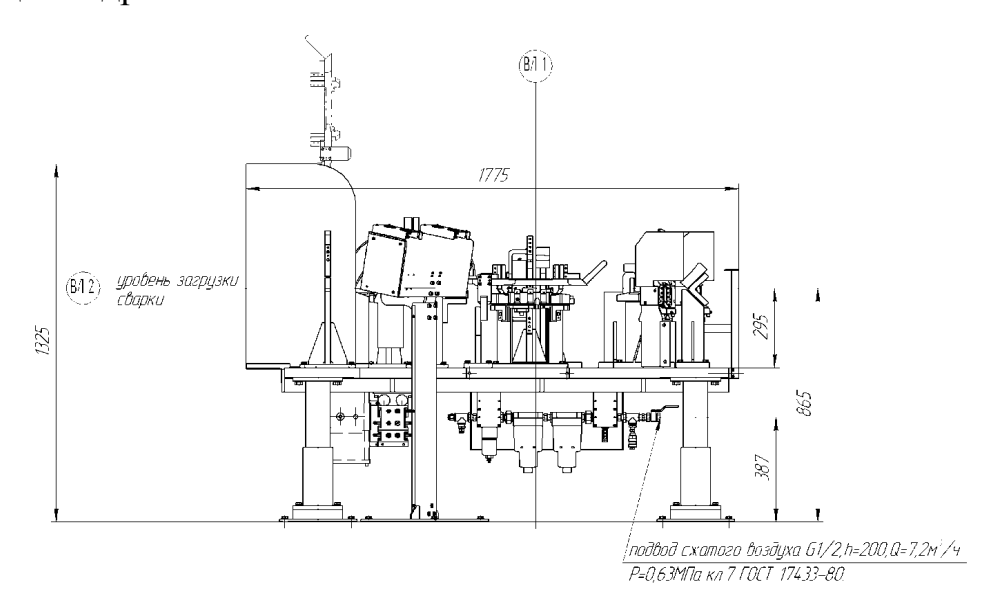

Рисунок 1.8 – Приспособление для сборки под контактную точечную сварку

После контактной точечной сварки изделия укладывают в оборотную тару. По мере наполнения оборотной тары её перемещают на участок дуговой сварки. На участке дуговой сварки выполняется 2 сварных шва, которые имеют длину 20 мм и 25 мм.

Значения параметров режима дуговой сварки приведены в табл. 1.6, эти параметры обеспечивают формирование сварного соединения в соответствии с требованиями по ГОСТ 14771-76. В качестве сварочных материалов используется омеднённая сварочная проволока Св08Г1С  $\varnothing$  0,8 мм.

Таблица 1.6 – Принятые по технологии значения параметров режима механизированной сварки в углекислом газе

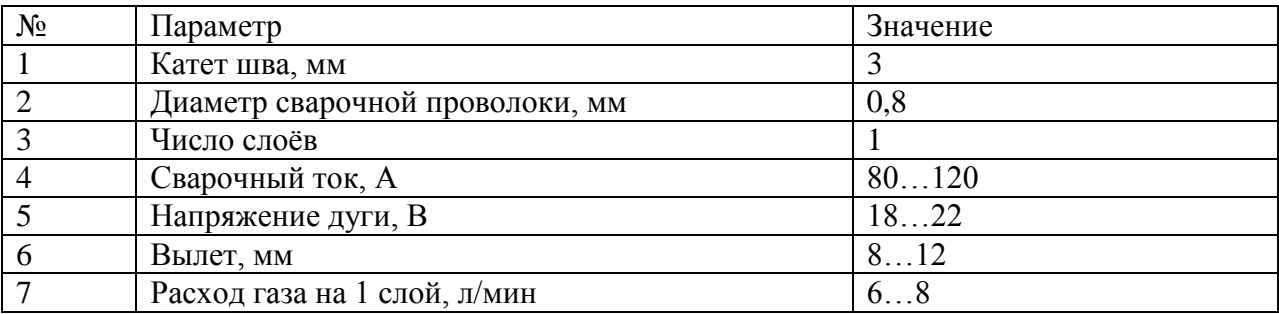

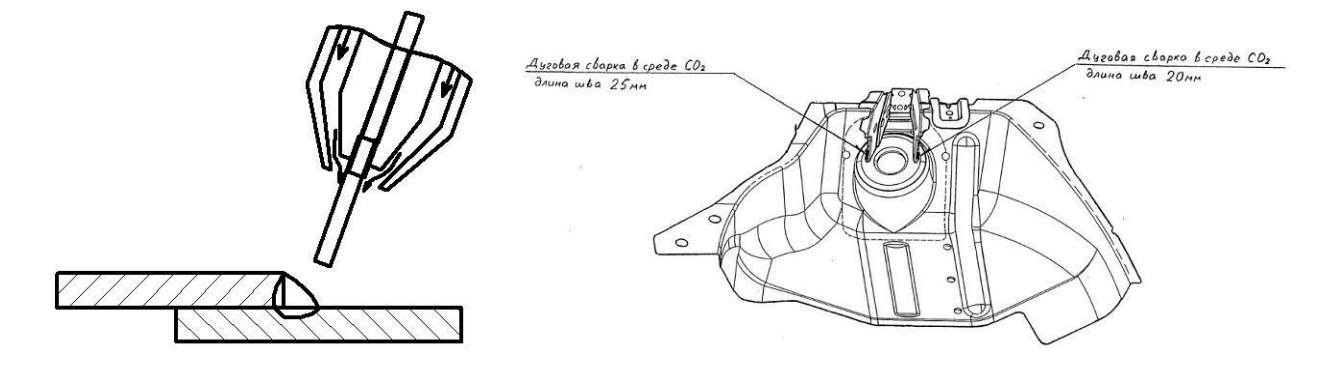

Рисунок 1.9 – Операция дуговой сварки

Выполнение швов на изделии механизированной дуговой сваркой в углекислом газе происходит с применением стандартного или специализированного сварочного оборудования. После сборки деталей и их

фиксирования контактной точечной сваркой выполняют дуговую сварку двух швов, используя шланговый полуавтомат Kempomat 3200 (рис. 1.10).

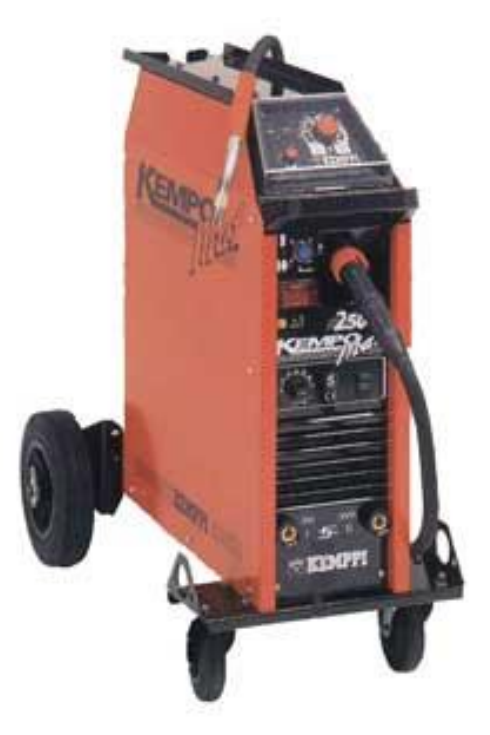

Рисунок 1.10 – Установка Kempomat 3200

Полуавтомат для механизированной сварки в углекислом газе КЕМПОМАТ проектировался для работы профессиональных сварщиков. Эти полуавтоматы отличаются простотой конструкции, функциональностью и надежностью в работе. В серию Kempomat входят аппараты, которые рассчитаны на рабочие токи 170, 200, 250, 320 и 400 A. За счёт возможности плавного регулирования подачи проволоки и удобства регулировки напряжения на дуге аппарат может быть легко настроен на оптимальные режимы сварки. В состав установки Кемпомат входят надежные и прочные горелки, которые гарантируют стабильную подачу сварочной проволоки. Установка Кемпомат-3200 имеет 16-ступенчатую регулировку напряжения.

### **1.4 Задачи выпускной квалификационной работы**

Рассмотренная технология сварки изделия включает в себя операции контактной точечной сварки. Параметры режима контактной точечной сварки были заданы несколько десятилетий назад, когда при сварке использовались регуляторы без возможности компенсации возмущений (колебания напряжения питающей сети, износ сварочных электродов, нестабильность усилия сварки). Современные регуляторы контактной сварки позволяют компенсировать большинство возмущений, при этом качество выполняемых соединений неизменно будет высоким. В связи с этим принятые параметры режима сварки могут быть скорректированы в сторону уменьшения сварочного тока и времени его протекания. Это позволит снизить затраты энергии при сварке без уменьшения стабильности качества контактной сварки.

На основании выполненного анализа состояния вопроса можно сформулировать задачи выпускной квалификационной работы, последовательное выполнение которых позволит достигнуть цели, поставленной во введении:

1) выполнить обзор программ САПР, позволяющих моделировать формирование ядра сварной точки при контактной точечной сварке;

2) математическое моделирование формирования ядра сварной точки по сварке с применением параметров режима по базовой технологии;

3) оптимизация параметров режима сварки и повышение энергоэффективности контактной точечной сварки с применением достижений в области управления сварочными процессами;

4) математическое моделирование формирования ядра сварной точки по сварке с применением параметров режима по проектной технологии.

# **2 Повышение энергоэффективности контактной точечной сварки**

## **2.1 Оптимизация технологии контактной сварки с использованием современных достижений САПР**

Технологический процесс контактной сварки является совокупностью операций, основными в которой являются операции сборки и сварки. Разработка технологического процесса контактной сварки требует привлечения значительных материальных и временных ресурсов. Технология изготовления сварных конструкций регламентирована комплектом технологической документации, который создаётся в процессе технологической подготовки производства. Эта техническая документация должна описывать общую последовательность технологических операций, значения параметров режима сварки, описание сварочных материалов, нормирование времени и расхода материалов, требования к технологическому оборудованию, описание инструмента и технологической оснастки [4, 6, 7].

Исходными данными, которые используются при разработке технологического процесса и создании технологической документации, служат сведения, которые можно почерпнуть из чертежа изделия, а также технические требованиями к свойствам сварной конструкции. При разработке маршрута изготовления и составлении последовательности сборки изделия необходима информация о структуре изделия и взаимосвязи составляющих его деталей. Значения параметров режима сварки определяют с использованием исходных данных: способа сварки; типа сварного соединения; марки свариваемой стали; требований о допустимости некоторых дефектов; требований к механическим свойствам.

Чтобы автоматизировать составление технологического процесса и разработку технологической документации требуется установить связь

между исходными данными (приведены выше) и выходными данными в технологической документации. Контактная сварка получила широкое распространение, в настоящий момент выполнены большие объёмы исследований в области моделирования формирования соединений при контактной сварке. Однако, следует признать недостаточное развитие САПР технологии контактной сварки при изготовлении конструкций из низкоуглеродистых и низколегированных сталей. Имеющиеся в наличии программы в лучшем случае дают возможность выбрать элементы технологического процесса из имеющейся базы данных и оформить технологическую документацию [8]. Большинством предприятий при разработке технологии контактной сварки, делается упор на накопленный ранее сварщиками и технологами технологический и производственный опыт. При разработке технологии сварки и технической документации практически не применяется ЭВМ, что вызывает большие затраты времени и средств.

Так как в распоряжении технолога отсутствуют эффективные математические инструменты, предлагаемые им технологические решения зачастую весьма далеки от оптимальных. Увеличиваются затраты на исправление дефектов сварки, допускаются значительные потери электродного металла при износе сварочных электродов. Кроме того, разработанная технологическая документация зачастую не актуальна по значениям параметров режима сварки, обладают многословностью и нечитабельностью.

Значения параметров режима сварки - важнейший элемент технологии изготовления сварных конструкций с применением контактной сварки. Они определяют размеры сварной точки и структурный состав металла сварного соединения [9, 10]. При неправильном задании параметров режима происходит образование брака в процессе сварки (непровары, прожоги, поры, горячие трещины и др.). Также это чревато разрушением конструкции в процессе эксплуатации (например, из-за длительного динамического

воздействия). Таким образом, для получения качественного соединения при контактной сварке и работоспособной сварной конструкции требуется определение оптимальных параметров режима сварки [11, 12].

### **2.2 Обзор компьютерных программ**

Современные промышленные предприятия функционируют в условиях жёсткой конкуренции как на внутреннем рынке, так и со стороны иностранных компаний. При этом современный рынок предъявляет самые высокие требований к качеству продукции и оперативности принятия решений. Формирование новых принципов организации машиностроительного, в том числе, и сварочного производства проходит с учётом того широкого функционала, который предоставляют стремительно развивающиеся программные средства. Современные компьютерные технологии применительно к комплексной автоматизации позволяют достичь высокой скорости нахождения оптимальных технологических решений и значительно снизить потребление ресурсов при их подготовке и реализации.

Компьютерные технологии существенно расширяют возможности вычислительных экспериментов. Становится возможным обоснованный выбор оптимальной технологии из множества вариантов. При этом можно прогнозировать результат применяемой технологии. В числе главных достоинств современного программного обеспечения следует выделить высокую точность расчетов и колоссальный объем даваемой ими информации.

В настоящий момент можно выделить несколько классификационных подгрупп, из которых основными являются:

- первая группа – машиностроительные САПР (MCAD – Mechanical Computer Aided Design);

- вторая группа – архитектурно-строительные САПР (CAD/AEC – Architectural, Engineering, and Construction);

- третья группа – САПР печатных плат (ECAD – Electronic CAD/EDA - Electronic Design Automation).

Присутствующие на внешнем и внутреннем рынке программные продукты достаточно разнообразны. Они предлагаются к реализации современными производителями программного обеспечения как зарубежными, так и российскими. Эти продукты можно классифицировать по выполняемым функциям:

1) системы CAPP/PDM/PLM – программные продукты, позволяющие автоматизировать заполнение технологической документации,;

2) разнообразные базы данных: нормативной документации, сварочных материалов, параметров режима сварки, сварочной оснастки;

3) систем CAD – программные продукты, позволяющие осуществлять автоматизированное проектирование сварных конструкций;

4) системы CAE – программные продукты, позволяющие прогнозировать устойчивость и несущую способность сварных конструкций, их долговечность и прочность;

5) систем CAE – программные продукты, позволяющие выполнять расчёт по математическим моделям и графическое представление результатов моделирования тепловых и металлургических процессов при сварке;

6) системы CAD/CAE – программные продукты для автоматизированного конструирования сварочной оснастки и оборудования;

7) системы CAM – программные продукты для управления работой промышленных роботов;

8) синтез и реализация систем управления сварочными процессами.

Системы САРР (Computer Aided Process Planning – предназначены для автоматизации планирования технологических процессов и технологической подготовки производства) – эти системы позволяют задавать последовательность выполнения операций технологии, автоматизировать

заполнение операционных и маршрутных карт. Системы САРР представлены на рынке программными продуктами таких стран, как:

- Дания – программный продукт WeldPlan производства Force Technology;

- СЩА – программное обеспечение WeldOffice производства CSPEC;

- Россия – программный продукт «Компас – Вертикаль» производства АСКОН, Санкт-Петербург;

- Россия – программный продукт ARMSW производства ComHighTech, Тула

- Россия – программный продукт ADEM CAM/CAPP производства ADEM, Москва;

- Белоруссия – программный продукт Интермех производства TechCard, Минск.

Программный продукт Компас-Вертикаль является системой автоматизированного проектирования технологических процессов (САПР ТП), который предназначен для:

- выполнения инженерных расчетов с применением специализированных приложений;

- организации работу технолога со сборками, планирования и организации коллективной работы над проектом;

- автоматизации проектирования технологических процессов;

- нормирования времени и материальных ресурсов при реализации проектной технологии;

- автоматического заполнения комплекта технологической документации, который принят на данном предприятии;

- организации и развития баз данных предприятия, для чего может быть использован «Универсальный технологический справочник», который включен в САПР ТП «Вертикаль»;

После работы программного продукта «Компас-Вертикаль» будет получено электронное описание изделия, которое даст всю необходимую информацию для выполнения этапов его жизненного цикла от проектирования до утилизации.

Благодаря совместной работе САПР ТП «Вертикаль» и системы трехмерного моделирования КОМПАС-3D возможно решать задачи по конструкторско-технологической подготовке производства. В технологической системе «Вертикаль» возможна обработка всех видов графических документов, которые были созданы в КОМПАС-3D: чертежей и 3D-моделей, эскизов изделий.

В предлагаемом программном продукте автоматизация проектирования технологии основана на реализации принципиально нового и прогрессивного подхода. Введены понятия «типовой конструкторско-технологический элемент» и «план технологической обработки». При этом каждому типовому элементу соответствует свой план обработки. В рамках предложенной концепции обрабатываемая деталь разбивается на совокупность типовых конструкторско-технологических элементов и соответствующих им планов обработки. Таки образом, полученный набор конструкторскотехнологических элементов будет содержать всю необходимую конструкторскую информацию об обрабатываемой детали, а набор планов технологической обработки – всю технологическую информацию об особенностях обработки рассматриваемой детали.

Такой подход обеспечивает автоматизированный переход от особенностей геометрии обрабатываемой детали к операциям технологии ее обработки (изготовления).

Системы CAD (Computer Aided Design) – обеспечивают выполнение конструирования с использованием различных компьютерных программ. Эти системы включают в себя различные модули: моделирования деталей и сварных конструкций, оформления чертежей и заполнения конструкторской документации (ведомости, технологические карты, спецификации и пр.).

Можно выделить три типа таких систем. К первому типу следует отнести чертежно-ориентированные системы (КОМПАС-3D, AutoCAD). Ко второму типу следует отнести системы объемного моделирования (SoildWorks, SoildEdge). К третьему типу следует отнести интегрированные

системы, которые позволяют сопровождать этапы всего жизненного цикла изделия: проектирование, производство, эксплуатацию, ремонт и утилизацию (CATIA, Unigraphics, Pro/Engineer).

Преимуществами программного продукта SolidWorks являются:

- проектирование сварных соединений с учётом особенностей сборки изделия, при этом формирование сварного шва будет происхоить как образование нового элемента сборки, привязанного к окружающей геометрии;

- собственная база данных, в которую включены все виды сварных соединений, требования к выполнению разделки кромок, рациональные диапазоны толщин свариваемых деталей применительно к каждому способы сварки и типу сварного шва, требования государственных стандартов и отраслевых нормативов;

- возможность проектирования рамных конструкций и ферм.

Система САМ (Computer Aided Modeling) предназначена для выполнения подготовки производства с использованием компьютерных систем, включает в себя программные пакеты, которые позволяют управлять перемещениями промышленных роботов на операциях сборки и сварки.

Системы САЕ (Computer Aided Engineering) предназначены для проведения инженерных расчетов с использованием различных программ. Эти системы можно условно разбить на два класса с учётом сложности решаемой задачи и квалификации пользователя.

Первый, достаточно широко представленный класс САЕ-программ, ориентирован на рядового технолога, позволяет решать отдельные прикладные задачи применительно к выбранному способу сварки – задание оптимальных параметров режима сварки, нормирование расхода сварочных материалов, прогнозирование механических свойств металла сварного соединения, оценка геометрии сварного шва.

Второй, менее многочисленный, но представляющий большую важность, класс САЕ-программ ориентирован на высококвалифицированных пользователей, и предназначен для решения комплексных задач (моделирование металлургических процессов при сварке, процессов тепло- и массопереноса, физико-химических реакций, анализ электрических полей). Зачастую, такие программы выполнены применительно к конкретному способы сварки. В качестве примеров можно привести программные комплексы SPOTSIM, BUTTSIM, MAGSIM, LASIM, CUTSIM

(ComHighTech – международный научно-образовательный центр «Компьютерные высокие технологии в соединении материалов», Россия, Тула); SysWeld (ESI Group, Франция); SOAR (Sandia Optimization and Analysis Routines for automated welding – национальная лаборатория Министерства энергетики США); SORPAS (Swantec, Дания); VirtualArc (ABB, Швеция).

### **2.3 Выбор режимов контактной точечной сварки**

Выполнению контактной точечной сварки деталей должен предшествовать выбор оптимальных параметров режима сварки. Значения основных параметров режима контактно сварки, время и продолжительность их задействования (включение сварочного тока, сварочного усилия, ковочного усилия, включение импульса термообработки) описывается циклограммой сварки. В работе рассматривается сварка деталей из низкоуглеродистой стали. Такие стали обладают относительно высоким электрическим сопротивлением, теплопроводность и прочность низкоуглеродистых сталей относительно невысоки. Сварка низкоуглеродистых сталей может выполняться с достаточно широким диапазоном значений параметров режима, при этом может быть использована простейшая циклограмма, включающая один импульс

сварочного тока и не предусматривающая приложения к деталям ковочного усилия (рис. 2.1).

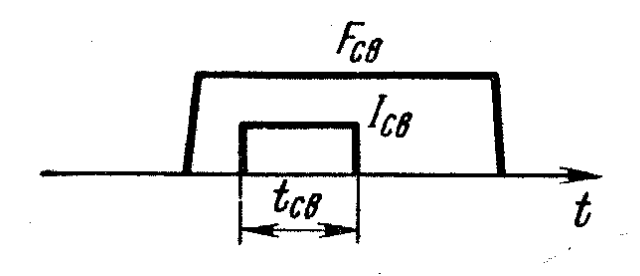

Рисунок 2.1 – Циклограмма контактной точечной сварки тонколистовых деталей из низкоуглеродистой стали

Выбор оптимальных параметров режима сварки будем выполнять в такой последовательности:

1) Расчёт параметров режима сварки по известной методике [13];

2) Сравнение рассчитанных значений параметров режима сварки со значениями параметров режима сварки по базовому варианту;

3) Моделирование средствами САПР ядра сварной точки при сварке со значениями параметров режима сварки по базовому и проектному вариантам; 4) Сравнение результатов моделирования ядра сварной точки с требованиями ГОСТ 15878-79.

Параметрами режима контактной свраки, которые следует рассчитать, являются:

- сварочное усилие на электродах  $F_{cB}$ , кН;

- сила сварочного тока *I*св, А;

- продолжительность импульса сварочного тока  $t_{\text{cs}}$ , с.

1) Вычисляем сварочное усилие на электродах с применением известного соотношения [13]:

$$
F_{cg} = 2000...3000S \,, \tag{2.1}
$$

где *S* – толщина тонкой детали, мм.

После подстановки в (2.1) значения S=0,9 мм, получаем  $F_{c} = 1800...2700$  H. Поскольку при контактной сварке в условиях массового

производства следует придерживаться жёстких режимов сварки, допускаемый диапазон изменения сварочного усилия *F*св следует назначать ближе к максимальным значениям. Таким образом, принимаем  $F_{CB} = 2500...2700$  Н (табл. 2.1).

2) Вычисляем силу сварочного тока согласно [13]:

$$
I_{cs} = d \sqrt{\frac{C \cdot \lambda \cdot T_{n\pi}}{\rho_T}}, \qquad (2.2)
$$

где *d* - диаметр сварной точки (0,4…0,5 см);

*C* - значение критерия М.В. Кирпичёва **при жёстких режимах** для низкоуглеродистых сталей С=80…85 (принимаем C=85);

 - среднее значение коэффициента теплопроводности материала изделия (0,41  $cM$ <sup> $0$ </sup>C *Вт*  $\cdot^0$ );

 $T_{\text{nn}}$  - температура плавления материала деталей (1500 <sup>0</sup>C);

 $\rho_{\rm r}$  - значение удельного сопротивления при  $T_{\rm nu}$  (140·10<sup>-6</sup> Ом·см).

После подстановки в (2.2) цифровых значений переменных для рассматриваемых деталей получили силу сварочного тока для жёстких режимов  $I_{cB} = 8000...10000 \text{ A}$ . Исходя из необходимости повышения энегоэффективности контактной сварки допускаемый диапазон изменения сварочного тока  $I_{\text{CB}}$  следует назначать ближе к минимальным значениям:  $I_{\text{CB}}=8000...9000 \text{ A}.$ 

3) Вычисляем продолжительность включения импульса сварочного тока в соответствии с [13]:

$$
t_{cs} = \frac{K^2 \cdot T_{nn}^2 \cdot F_{cs}^2 \cdot d^2 \cdot (\sqrt{\lambda \gamma c})^2 \cdot h^2}{\rho_T^2 \cdot \sigma_T^2 \cdot I_{cs}^4 \cdot S^2},
$$
 (2.3)

где *К* – значение критерия технологического подобия, которое для процесса контактной точечной сварки принимается равным *К*=50;

 $T_{\text{m}}$  – температура плавления металла деталей (1500 <sup>0</sup>C);

*F*св – величина прилагаемого сварочного усилия на электродах, выраженная в кг  $(2500...2700 \text{ H} = 250...270 \text{ кF})$ ;

 $d$  – требуемый диаметр ядра сварной точки, см  $(0,4 \text{ cm})$ ;

 $\sqrt{\lambda\gamma c}$  – значение коэффициента аккумуляции тепла для материала рассматриваемых деталей (1,47  $c_{\mathcal{M}}^{2,0}$ C *Вт* 2 0 )

*h* – глубина проплавления самой тонкой детали, которая равна высоте ядра сварной точки, выраженной в см (принимаем при проплавлении тонкой детали на 60 % *h* = 0,05 см);

 $\sigma_{\rm r}$  – предел текучести металла в холодном состоянии (2200 кг/см<sup>2</sup>);

*S* - толщина самой тонкой их свариваемых деталей (0,09 см).

После подстановки в (2.3) цифровых значений переменных для рассматриваемых деталей получили расчётное значение длительности импульса сварочного тока *t*св=0,1 с. Допуск на величину следует задавать исходя из возможностей современных регуляторов контактной сварки, которые позволяют поддерживать величину *tсв* с высокой точностью (до 0,02 с). Таким образом, принимаем *t*св=0,10…0,12 с (табл. 2.1).

Таблица 2.1 – Рассчитанные значения параметров режима контактной точечной сварки

| Толщина           | Ток сварки, кА | Время сварки, | Усилие сварки, | Диаметр       |
|-------------------|----------------|---------------|----------------|---------------|
| деталей, мм       |                | сек           | ĸН             | электрода, мм |
| $0.9 + 1.5$       | 8. 9           | 0,100,12      | 2, 53, 0       |               |
| $0.9 + 1.8$       | $\delta$ 9     | 0, 100, 12    | 2, 53, 0       |               |
| $0.9 + 2.0$       | 69             | 0, 100, 12    | 2, 53, 0       |               |
| $1,5 + 0.9 + 2.0$ |                | 0, 120, 14    | 3,04,0         |               |

### **2.4 Моделирование формирования ядра сварной точки**

Программное обеспечение SPOTSIM включает в себя компьютерную модель процесса формирования соединения при контактной точечной сварке (рис. 2.2). Также в состав программного обеспечения входит модуль оптимизации параметров режима контактной точечной сварки. В библиотеке программы хранятся данные о теплофизических и механических свойствах различных сталей, технические характеристики стандартных машин для контактной сварки, различные варианты формы рабочей поверхности сварочных электродов.

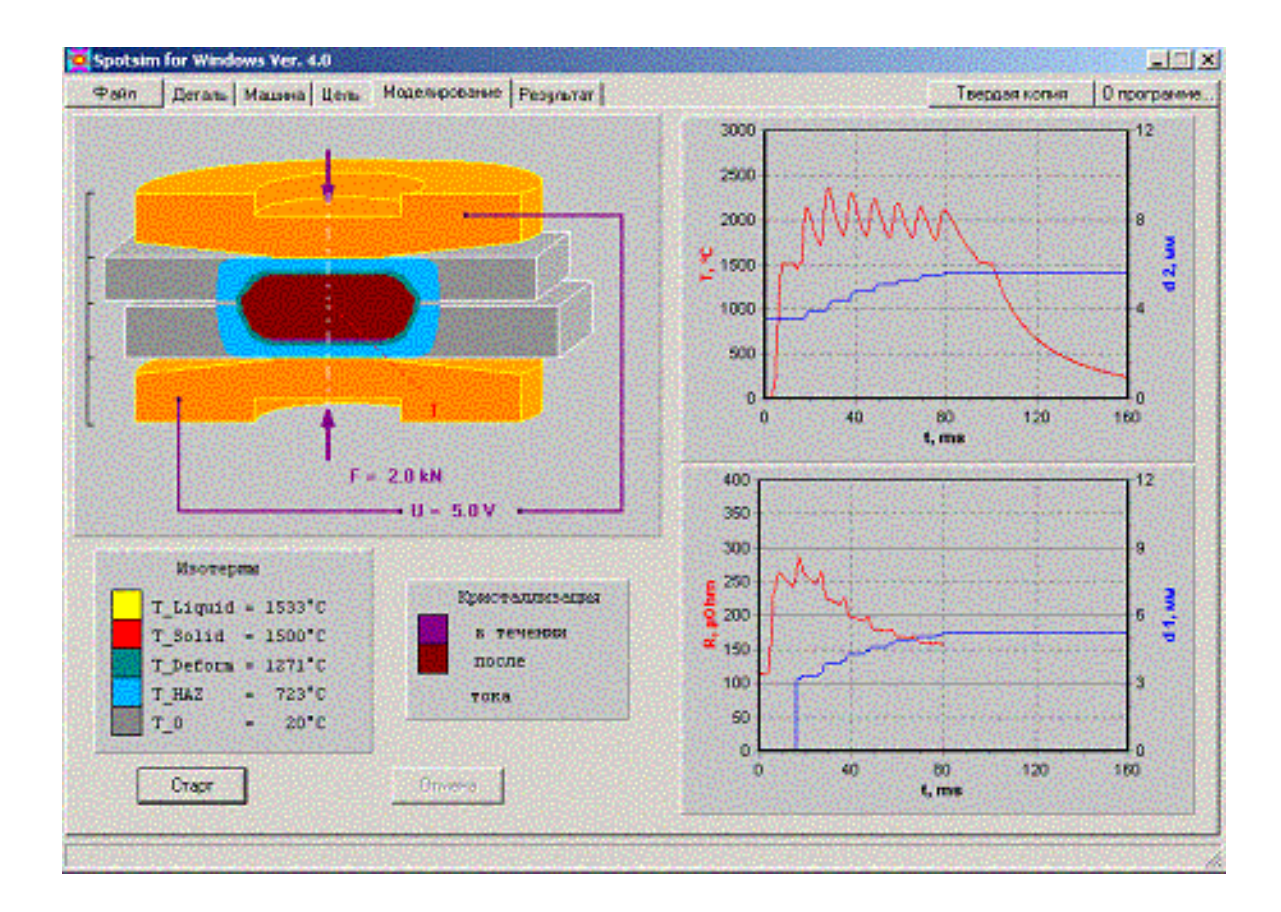

Рисунок 2.2 – Интерфейс программы компьютерного моделирования контактной сварки SPOTSIM

Компьютерная модель процесса формирования ядра при контактной точечной сварке [16, 17, 18] позволяет учесть особенности протекания электрических, тепловых и деформационных процессов во время формирования сварного соединения. Также возможен учёт влияния электрических параметров контактной сварочной машины, формы рабочей поверхности сварочных электродов, потери тока при шунтировании.

Сама компьютерная модель в ходе вычислений позволяет получать численное решение системы нелинейных дифференциальных уравнений. В эту систему входят такие параметры, как электрический потенциал, теплопроводность материала деталей и электрода, уравнения по описанию пластических деформаций металла в процессе сжатия, изменение тока в процессе сварки. Выполняется расчёт распределения электрического потенциала и плотности тока по сечению свариваемых деталей, температурного поля, величины пластической деформации в каждый момент времени. Расчёт ведётся с учётом теплофизических характеристик материала свариваемых деталей и электрических характеристик контактной сварочной машины.

По результатам моделирования программа выдаёт результаты по расчёту размеров ядра сварной точки (рис. 2.3), размеров зоны термического влияния, глубины вмятины от электродов, зазор между деталями («раскрытие деталей»). Существует возможность оценки вероятности образования выплесков и других дефектов сварки.

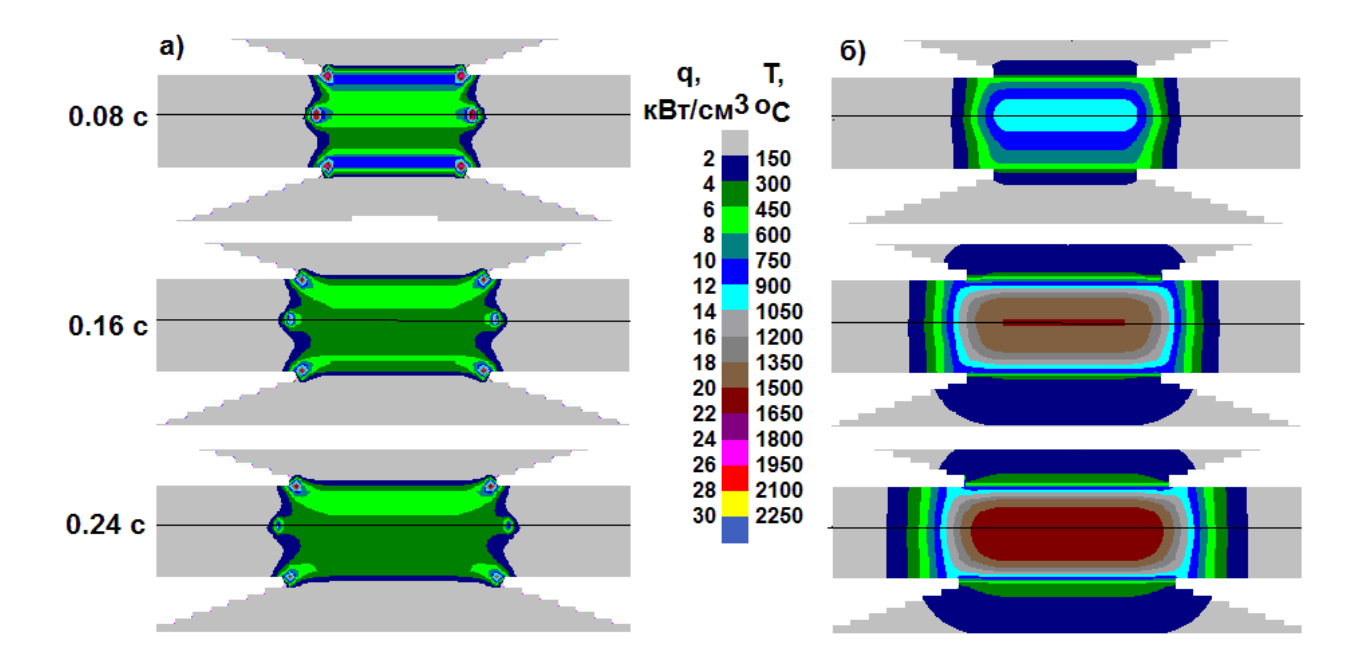

Рисунок 2.3 – Результаты расчётов в программе SPOTSIM изменения во времени интенсивности тепловыделения *q* (*а*) и температурного поля *Т* (*б*)

На основании результатов расчёта по математической модели размеров сварной точки при сварке по базовому и проектному вариантам (рис. 2.4) можно сделать вывод о применимости предложенных значений параметров режима контактной точечной сварки (табл. 2.1). При этом значения параметров режима контактной точечной сварки по базовой технологии (табл. 1.5) дают сварные соединения с несколько большими размерами, чем требуется согласно ГОСТ 15878-79. Это позволяет получать стабильное качество сварки в условиях возмущений технологического процесса при использовании устаревшего сварочного оборудования, в частности, регуляторов контактной сварки, и низкой дисциплине производства. Использование современных регуляторов контактной сварки и повышение дисциплины производства делают базовые режимы сварки (табл. 1.5) избыточными и позволяют перейти на более энергоэффективные значения параметров режима (табл. 2.1), эффективность которых доказана проведёнными математическими расчётами.

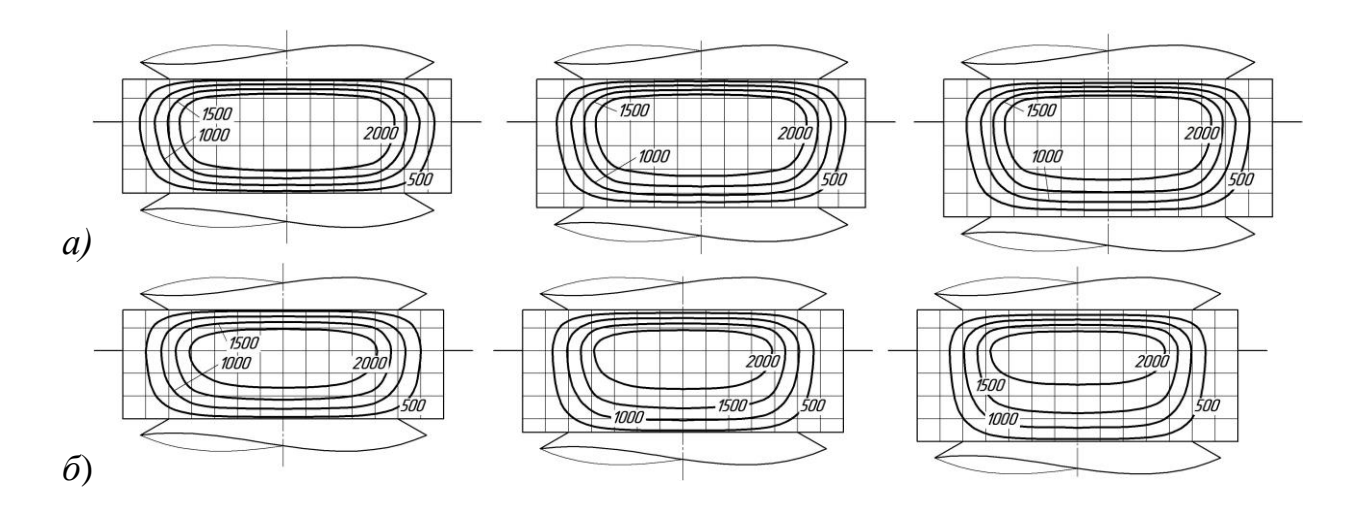

Рисунок 2.4 – Расчётные размеры ядра сварной точки при сварке с использованием базовых (*а*) и проектных (*б*) значений параметров режима сварки для толщин 0,9+1,5 мм, 0,9+1,8 мм и 0,9+2,0 мм

# **3 Безопасность и экологичность предлагаемых технических решений**

### **3.1 Технологическая характеристика объекта**

Выпускная квалификационная работа посвящена вопросу повышения эффективности технологи контактной сварки деталей кузова автомобиля. При сборке и сварке изделия (арка заднего колеса легкового автомобиля) применяется контактная точечная сварка с применением подвесных варочных клещей, контактная рельефная сварка с применением стационарной контактной машины и дуговая сварка с применением механизированной сварки в защитном газе проволокой сплошного сечения.

В связи с этим следует выполнить анализ технологии, выявляя опасные и вредные производственные факторы, что позволит оценить безопасность проектной технологии и сделать вывод о возможности внедрения предлагаемых технических решений в производство.

| Наименование           | Должность             | Технические           | Вспомогательные   |
|------------------------|-----------------------|-----------------------|-------------------|
| выполняемых работ и    | производственного     | устройства, требуемые | материалы         |
| операций проектного    | персонала, требуемого | для осуществления     |                   |
| процесса               | для осуществления     | техпроцесса           |                   |
|                        | техпроцесса           |                       |                   |
| 1. Подготовка к сварке | Слесарь-сборщик       | Камера<br>помывочная, | Раствор           |
|                        |                       | сушильная,<br>камера  | кальцинированной  |
|                        |                       | тара оборотная        | соды, сжатый      |
|                        |                       |                       | воздух            |
| 2. Приварка болтов     | Электросварщик        | Tapa<br>оборотная,    | Сжатый воздух,    |
| контактной рельефной   |                       | машина сварочная      | вода техническая, |
| сваркой                |                       | MT-1932               | электроды         |
| 3. Сборка и точечная   | Электросварщик        | Тара оборотная,       | Сжатый воздух,    |
| сварка                 |                       | приспособление        | вода техническая, |
|                        |                       | Сборочное, клещи      | электроды         |
|                        |                       | S5861                 |                   |
| 4. Дуговая сварка      | Сварщик-роботист      |                       | Сжатый воздух,    |
|                        |                       | Сборочное, установка  | сварочная         |
|                        |                       | Кемпомат 3200         | проволока,        |
|                        |                       |                       | защитный газ      |
| 4. Контроль качества   | Дефектоскопист        | Зубило, молоток,      | Ветошь, кисточка, |
|                        |                       | дефектоскоп           | масло             |

Таблица 3.1 - Технологический паспорт объекта

## **3.2 Профессиональные риски при реализации предложенных**

## **технических решений**

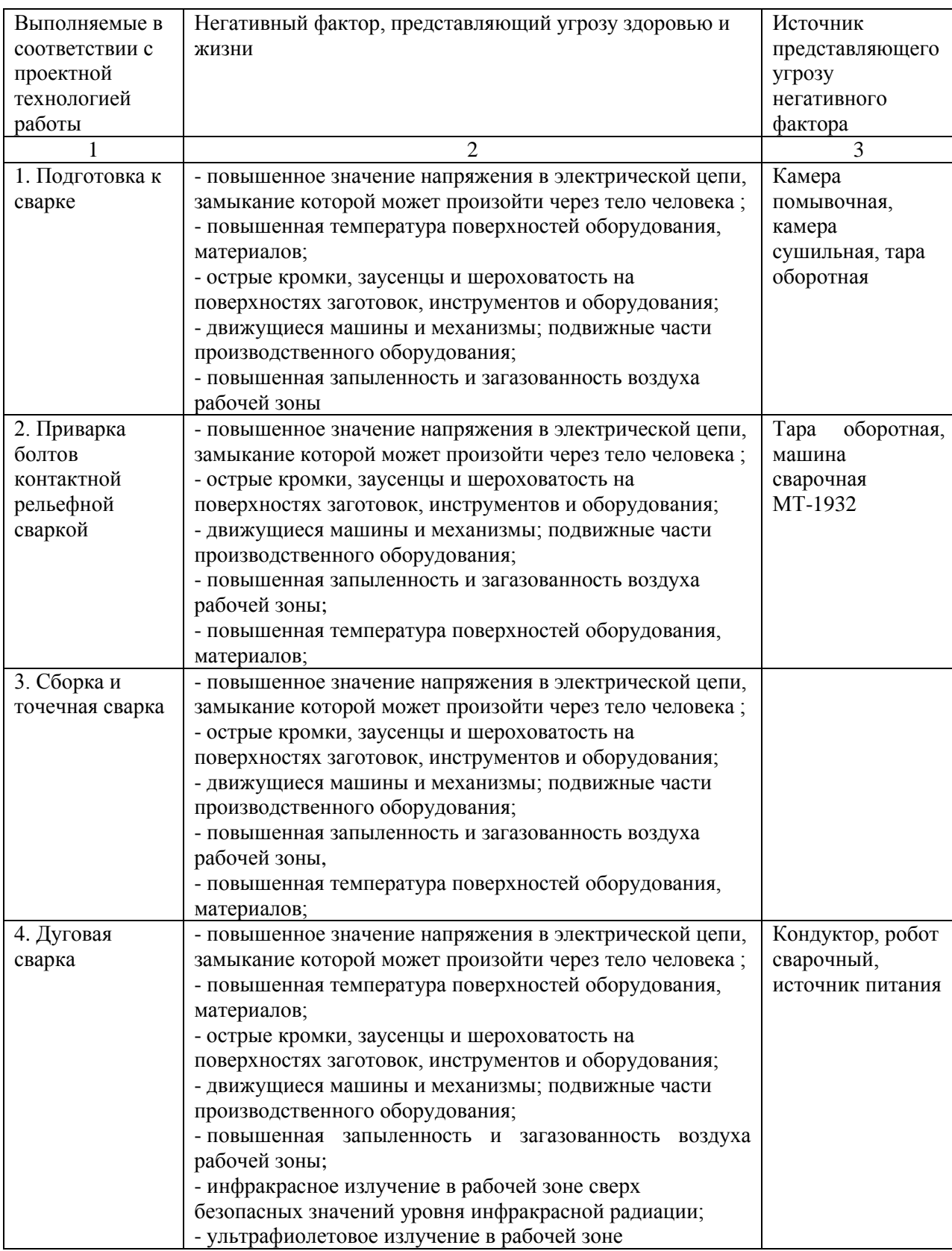

## Таблица 3.2 – Идентификация профессиональных рисков

Продолжение таблицы 3.2

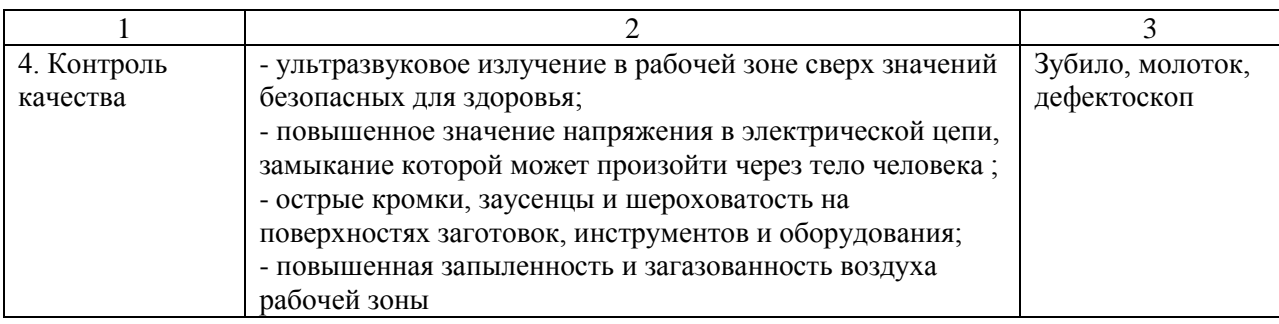

## **3.3 Методы и средства снижения профессиональных рисков**

Таблица 3.3 – Методы и средства снижения воздействия опасных и вредных

производственных факторов

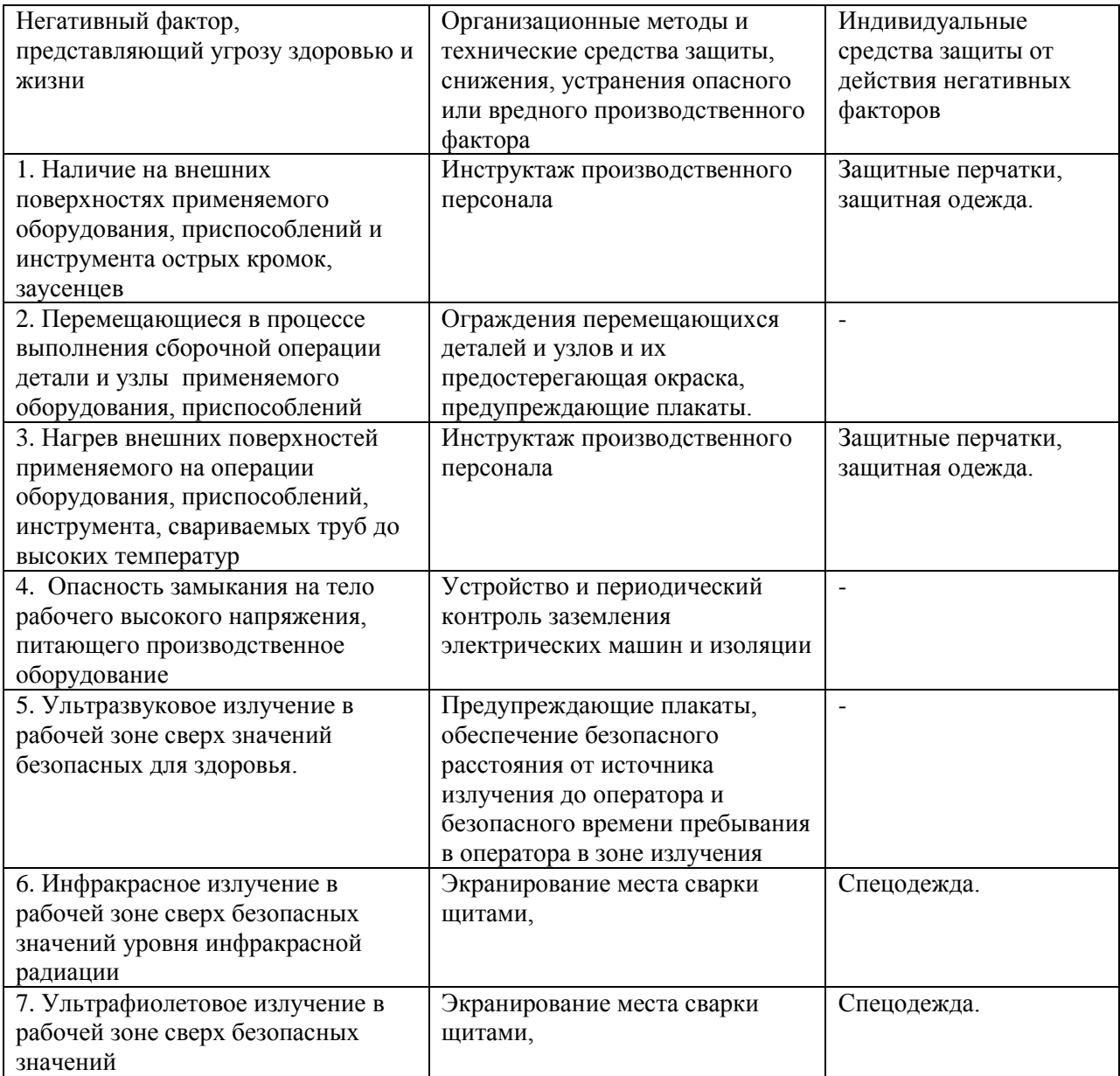

### **3.4 Обеспечение пожарной безопасности**

Мероприятия по обеспечению пожарной безопасности производственного участка призваны обеспечить защиту от пожара работников предприятия, а также имущество предприятия. Согласно классификации пожаров по виду горючего материала и учетом производственной ситуации следует классифицировать возможный пожар как пожар класса Е: горение веществ и материалов под напряжением электрического тока. В таблице 3.4 выполним анализ основных и вторичных опасных факторов возможного пожара.

Участок, на котором планируются к внедрению разработанные технические предложения, с учетом класса возможного пожара (Е) необходимо укомплектовать техническими средствами, обеспечивающими защиту от возможного пожара работников и имущества предприятия. Перечень средств для комплектования производственного участка отразим в таблице 3.5.

| Наименование                                                            | Наименование                                                                                                    | Классификац                                                                                                    | Наименование                                                                                                    | Наименование                                                                                                    |
|-------------------------------------------------------------------------|----------------------------------------------------------------------------------------------------|----------------------------------------------------------------------------------------------------|----------------------------------------------------------------------------------------------------|----------------------------------------------------------------------------------------------------|
| участка                                                                 | оборудования                                                                                                    | ия по виду                                                                                                    | основных опасных                                                                                                    | вторичных опасных                                                                                                    |
|                                                                         |                                                                                                    | горящего                                                                                                    | факторов пожара                                                                                                    | факторов пожара                                                                                                    |
|                                                                         |                                                                                                    | вещества                                                                                                    |                                                                                                    |                                                                                                    |
| на котором осуществляется<br>сварка<br>контактная и дуговая<br>Участок, | $\sim$<br>источник питания<br>кондуктор<br>дефектоскоп<br>камера<br>тара оборотная,<br>транспортёр-накопитель,<br>помывочная,<br>сварочный,<br>молоток,<br>сушильная,<br>зубило,<br>Камера<br>робот | счет<br>И<br>веществ<br>электроустановках<br>3ã<br>которые происходят<br>электрическим<br>воспламенения и горения<br>Ê<br>на<br>напряжением<br>запитанных<br>материалов<br>пожары, | при горении токсичных продуктов и<br>И<br>аэрозолей<br>температуры на<br>на участке<br>выделение<br>выделение<br>видимость<br>участке и вокруг него;<br>повышение<br>угарного газа;<br>снижающих<br><b>Hero</b><br>Peskoe<br>вокруг | запитанным высоким<br>используемых<br>⋍<br>находящихся<br>электрическим напряжением;<br>продуктов<br>на<br>$\sim$<br>разложения составов<br>замыкания<br>для пожаротушения<br>людей,<br>возгорания<br>оборудовании,<br>действие на<br>Короткие<br>районе |

Таблица 3.4 – Анализ опасных факторов возможного пожара участка сварки

Таблица 3.5 – Идентификация классов и опасных факторов пожара

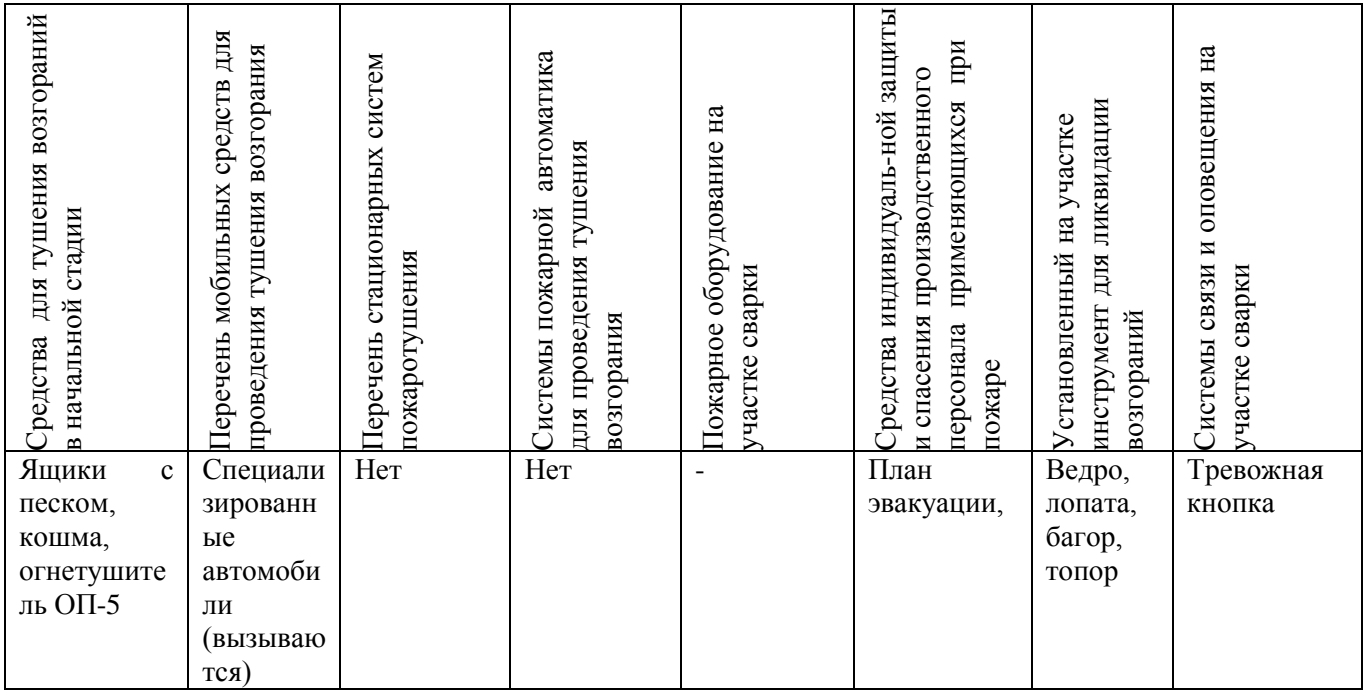

Также для полноценной защиты работников и имущества предприятия необходимы организационные мероприятия. Перечень мероприятий для обеспечения защиты производственного участка отразим в таблице 3.6.

Таблица 3.6 – Разработанные организационные мероприятия для исключения возгораний на участке сварки

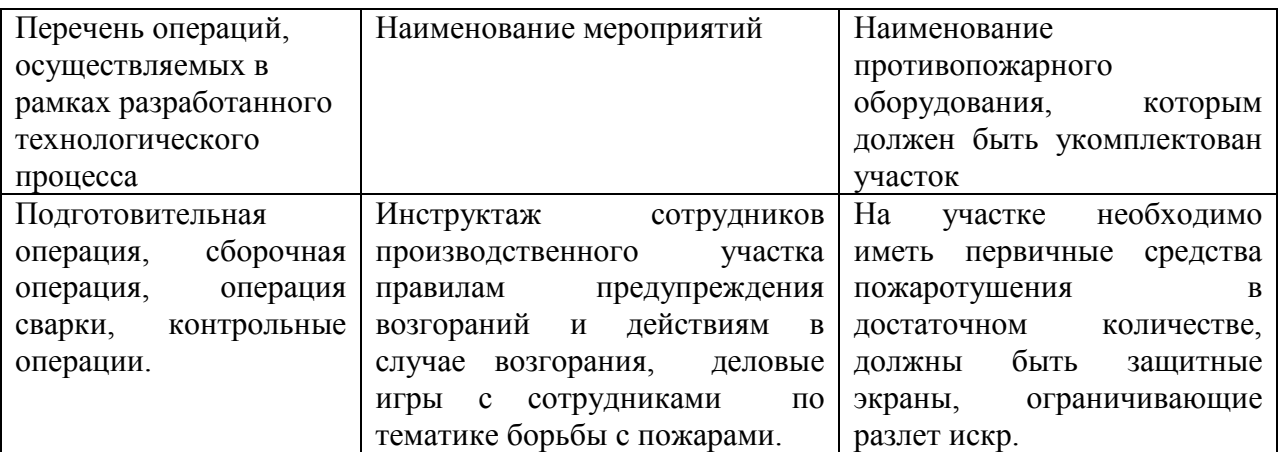

## **3.5 Оценка безопасности для природной среды предлагаемых**

## **технических решений**

## Таблица 3.7 – Анализ негативно влияющих на природную среду факторов

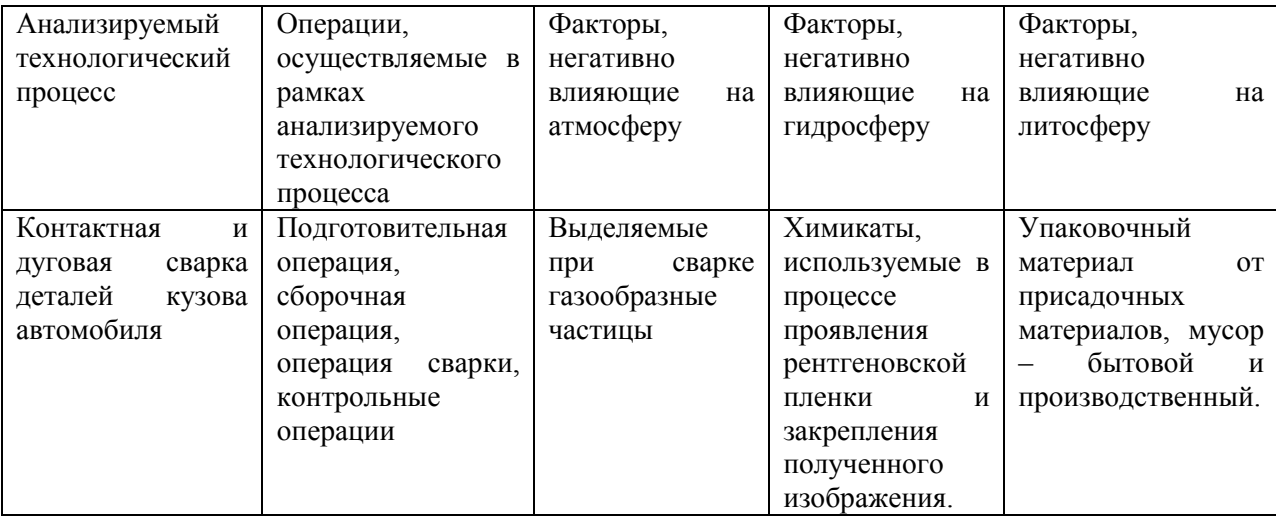

### предлагаемых технических решений

Таблица 3.8 – Предлагаемые организационно-технические мероприятия, по

уменьшению негативно влияющих на природную среду факторов

### предлагаемых технических решений

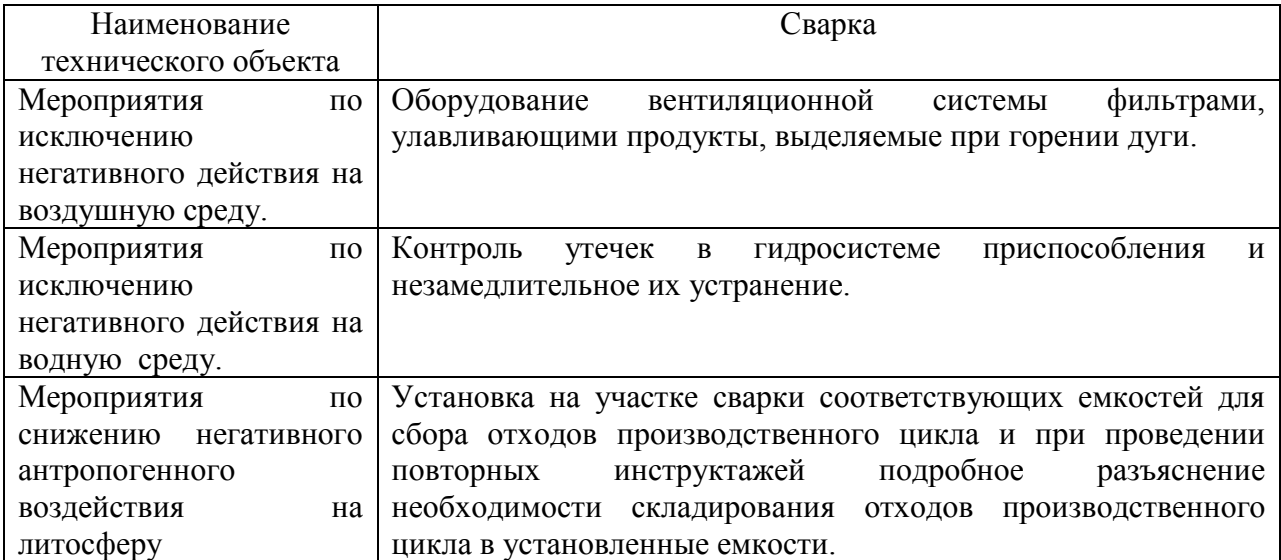

### **3.6 Заключение по разделу**

В рамках выполнения данного раздела выпускной квалификационной работы выполнялась выявление негативных факторов, сопровождающих предлагаемые технологические решения, и их оценка на предмет отрицательного влияния на рабочий персонал и окружающую среду.

Произведён поиск путей устранения или уменьшения опасных и вредных производственных факторов, установлено, что стандартные средства защиты позволяют достигнуть требуемого уровня безопасности и санитарии производства в условиях осуществления проектного технологического процесса.

В ходе анализа экологичности предложенных технических решений установлено, что проведение процесса сварки сопровождается ущербом окружающей среде. При этом негативное воздействие оказывается на воздушную среду (атмосферу), водную среду (гидросферу), так и на литосферу.

# **4 Экономическая эффективность предлагаемых технологических решений**

### **4.1 Вводная информация для выполнения экономических расчётов**

Выпускная квалификационная работа посвящена вопросу повышения эффективности технологи контактной и дуговой сварки деталей кузова автомобиля. При сборке и сварке изделия (арка заднего колеса легкового автомобиля) применяется контактная точечная сварка с применением подвесных варочных клещей, контактная рельефная сварка с применением стационарной контактной машины и дуговая сварка с применением механизированной сварки в защитном газе проволокой сплошного сечения.

Оптимизация параметров режима сварки позволила уменьшить трудовые затраты на проведение контроля качества и исправление дефектов. Расчёт экономической эффективности внедрения полученных результатов в производство будем вести, оценивая эффективность сварки конкретной детали.

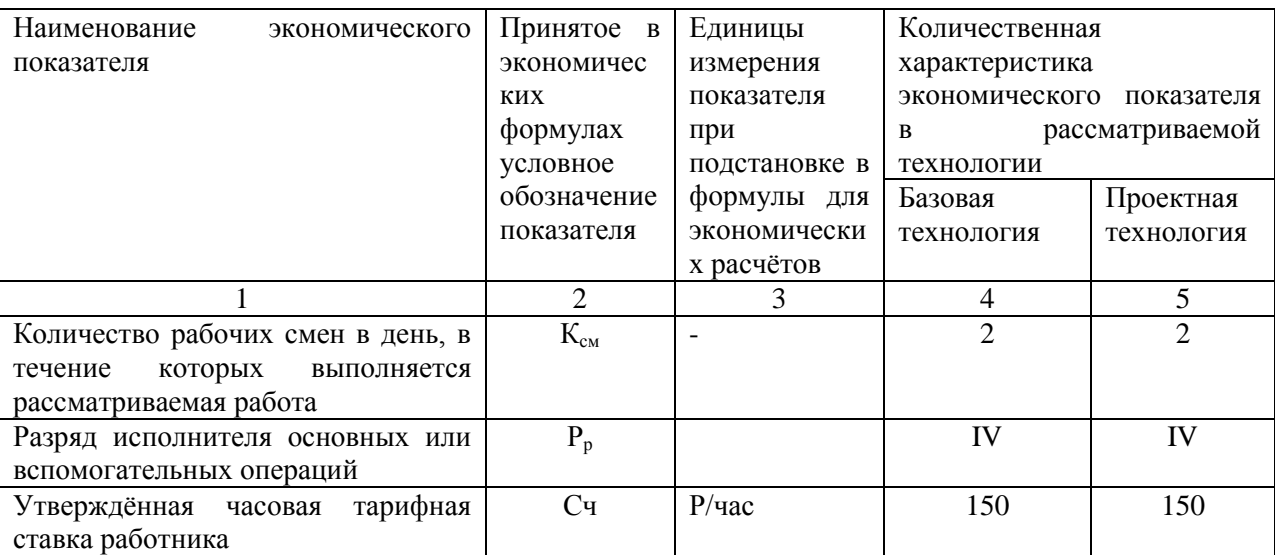

Таблица 4.1 – Исходные данные для оценки экономической эффективности предлагаемых изменений операций технологического процесса

Продолжение таблицы 4.1

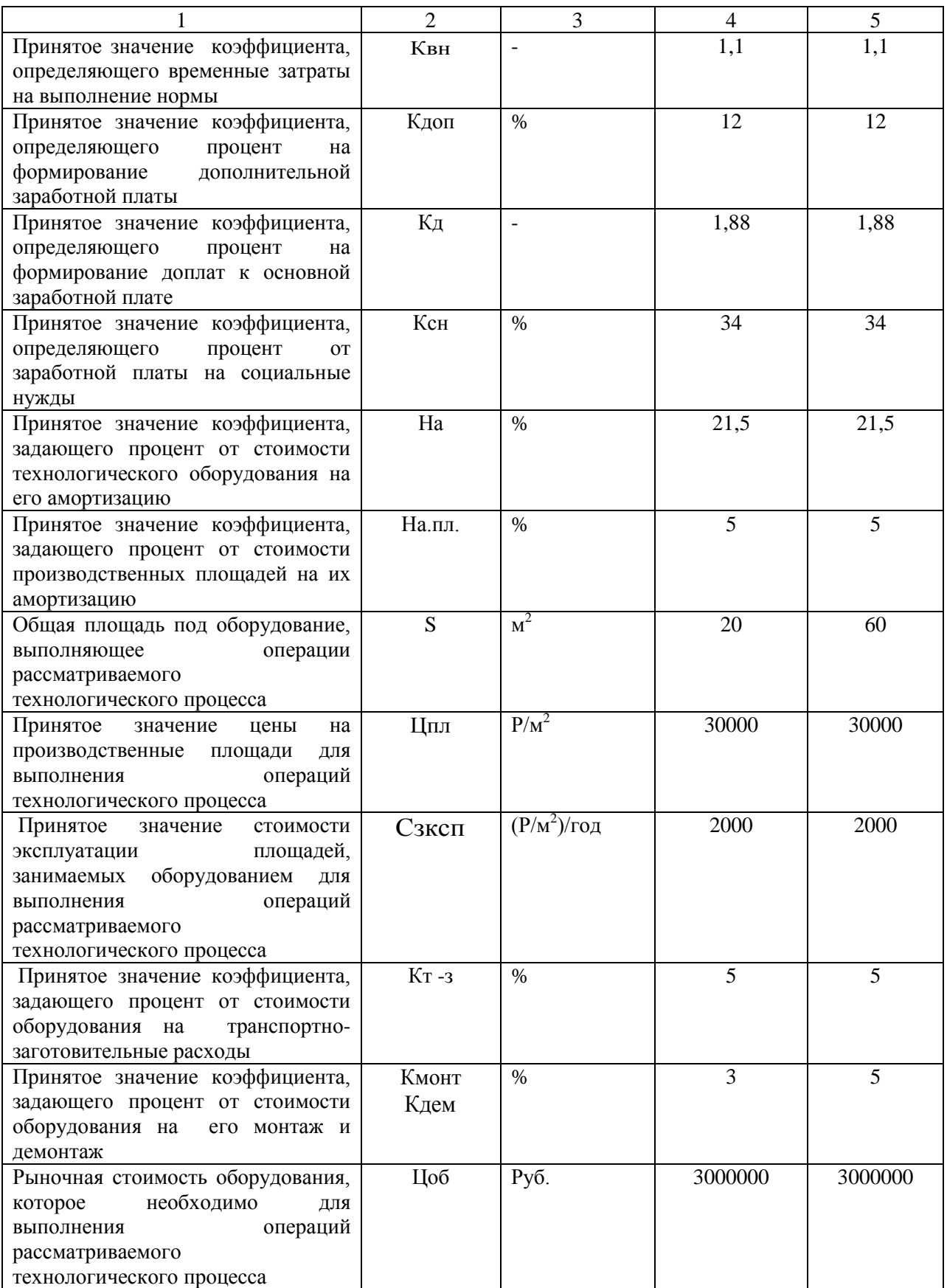

Продолжение таблицы 4.1

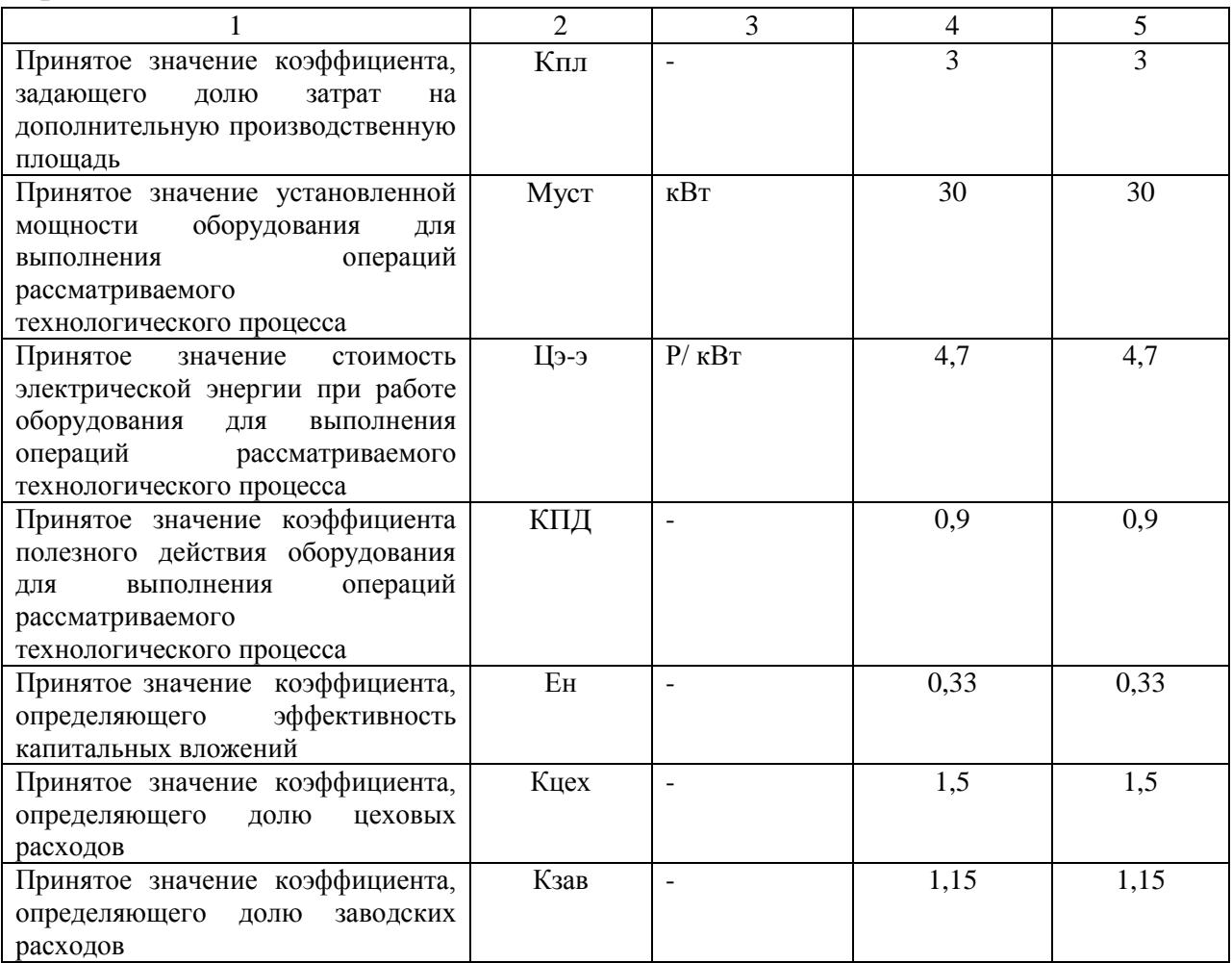

## **4.2 Расчёт фонда времени работы оборудования**

Объём фонда времени, в течение которого происходит работа сварочного оборудования, задействованного в технологическом процессе по базовому и проектному вариантам, может быть определён с использованием формулы:

$$
F_{\scriptscriptstyle H} = (\mathcal{A}_{\scriptscriptstyle P} \cdot T_{\scriptscriptstyle CM} - \mathcal{A}_{\scriptscriptstyle \Pi} \cdot T_{\scriptscriptstyle \Pi}) \cdot K_{\scriptscriptstyle CM} \,, \tag{4.1}
$$

где  $T_{\text{cm}}$  – продолжительность рабочей смены в часах;

Др – общее число рабочих дней в календарном году;

 $\mu_{\text{n}}$  – планируемое количество предпраздничных дней в календарном году;

 $T_{\text{n}}$  – планируемое сокращение длительности рабочей смены в часах в

предпраздничный день;

Ксм – количество рабочих смен.

После подстановки в формулу (4.1) численных значений соответствующих переменных, получим:

$$
F_{\rm H} = (277.8 - 7.1) \cdot 2 = 4418 \, \text{y}.
$$

Расчёт эффективного фонда времени работы сварочного оборудования, задействованного для выполнения операций технологического процесса по базовому и проектному вариантам может быть определён с использованием формулы:

$$
F_3 = F_H \cdot (1 - \frac{B}{100}) \tag{4.2}
$$

где В – процент планируемых потерь рабочего времени.

После подстановки в формулу (4.2) численных значений соответствующих переменных, получим:

$$
F_3 = 4418 \cdot (1 - 7/100) = 4108 \text{ y}.
$$

### **4.3 Расчет штучного времени**

Оценку штучного времени для выполнения операций технологического процесса по базовому и проектному вариантам выполним с использованием формулы:

$$
t_{\text{III}} = t_{\text{MAIII}} + t_{\text{BCT}} + t_{\text{OECI}} + t_{\text{OTJ}} + t_{\text{II-3}},\tag{4.3}
$$

где  $t_{\text{HIT}}$  – штучное время – объём времени в часах, которое будет затрачено работниками на выполнение всех операций технологического процесса по базовому и проектному вариантам;

 $t_{\text{MAIL}}$  – машинное время – объём времени в часах, которое будет затрачено работниками на выполнение основной операции технологического процесса по базовому и проектному вариантам;

 $t_{\text{BCH}}$  – вспомогательное время – объём времени в часах, которое будет затрачено работниками выполнение подготовительных операций технологического процесса по базовому и проектному вариантам, задаётся в процентах от машинного времени:  $t_{\text{BCI}} = 10\%$  от  $t_{\text{MAIL}}$ ;

t<sub>ОБСЛ</sub> – время обслуживания – объём времени в часах, которое будет затрачено работником на обслуживание, текущий и мелкий ремонт технологического оборудования задействованного в выполнении операций технологического процесса по базовому и проектному вариантам, задаётся в процентах от машинного времени:  $t_{\text{OBCJI}} = 5\%$  от  $t_{\text{MAIL}}$ ;

 $t_{\text{OTII}}$  – время личного отдыха – объём времени в часах, которое будет затрачено на работником на обеспечение личных потребностей в отдыхе при выполнении операций технологического процесса по базовому и проектному вариантам, задаётся в процентах от машинного времени:  $t_{\text{OTJ}} = 5\%$  от  $t_{\text{MAIII}}$ ;

 $t_{\Pi-3}$  – время подготовительно-заключительное – объём времени в часах, которое будет затрачено работником на выполнение подготовительнозаключительных операций технологического процесса по базовому и проектному вариантам, задаётся в процентах от машинного времени:  $t_{OII-3}$  =  $1\%$  ot  $t_{\text{MAIL}}$ 

После подстановки в формулу (4.3) численных значений соответствующих переменных, получим:

$$
t_{\text{III}^T.\text{6a3}} = 0,25 \cdot (100\% + 10\% + 5\% + 5\% + 1\%) = 0,3 \text{ y.}
$$
  

$$
t_{\text{III}^T.\text{Ipoekth}} = 0,16 \cdot (100\% + 10\% + 5\% + 5\% + 1\%) = 0,2 \text{ y.}
$$

Расчёт годовой программы проведения сварочных работ согласно рассматриваемого технологического процесса по базовому и проектному вариантам выполним по формуле:

$$
\Pi_{\Gamma} = \frac{F_3}{t_{\text{IUT}}},\tag{4.4}
$$

где *F*<sup>э</sup> – объём в часах эффективного фонда времени работы оборудования, задействованного выполнения операций технологического процесса по базовому и проектному вариантам;

*t*шт – штучное время в часах, которое затрачивает работник на одно изделие по базовому и проектному вариантам технологии;

После подстановки в формулу (4.4) численных значений соответствующих переменных, получим:

$$
\Pi_{\Gamma.\text{6a3}} = 4108/0,3 = 13700 \text{ изделий за год};
$$
  

$$
\Pi_{\Gamma.\text{mpoekth}} = 4108/0,2 = 20540 \text{ изделий за год.}
$$

Дальнейшие расчёты по определению экономической эффективности предлагаемых решений будем проводить исходя из годовой программы  $\Pi_r = 20000$  изделий в год.

Требуемое в этом случае количество сварочного оборудования, которое будет задействовано при выполнении операций технологического процесса по базовому и проектному вариантам, вычисляем согласно формуле:

$$
n_{PACY} = \frac{t_{\text{IUT}} \cdot \Pi_{\Gamma}}{F_3 \cdot K_{\text{BH}}},
$$
\n(4.5)

где Пг – годовая программа – принятое ранее количество изделий, которые необходимо сварить за одни календарный год при выполнении операций технологического процесса по базовому и проектному вариантам;

 $t_{\text{HIT}}$  – штучное время – объём времени в часах, которое будет затрачено работниками на выполнение всех операций технологического процесса по базовому и проектному вариантам;

Fэ – объём в часах эффективного фонда времени работы оборудования, задействованного выполнения операций технологического процесса по базовому и проектному вариантам;

Квн – принятое значение коэффициента, определяющего временные затраты на выполнение нормы.

После подстановки в формулу (4.5) численных значений соответствующих переменных, получим:

$$
n_{PACY.B} = \frac{0, 3 \cdot 20000}{4108 \cdot 1,03} = 1,9
$$
  

$$
n_{PACY,np} = \frac{0, 2 \cdot 20000}{4108 \cdot 1,03} = 0,95
$$

На основании выполненных расчётов по определению эффективного фонда времени работы оборудования штучного времени, которое будет затрачено работниками на выполнение всех операций технологического процесса по базовому и проектному вариантам, можно сделать вывод о необходимом количестве сварочного оборудования. Для реализации базовой технологии необходимо применить две единицы технологического оборудования. Для реализации проектной технологии необходимо применить одну единицу технологического оборудования.

Расчёт коэффициента загрузки оборудования выполним согласно формуле:

$$
K3 = npace / nnp
$$
 (4.6)

где nрасч – полученное согласно (4.5) количество технологического оборудования, задействованного для выполнения операций технологического процесса по базовому и проектному вариантам;

n<sub>пр</sub> – принятое количество технологического оборудования, задействованного для выполнения операций технологического процесса по базовому и проектному вариантам.

После подстановки в формулу (4.5) численных значений соответствующих переменных, получим:

$$
K36 = 1,9/2 = 0,95
$$

$$
K3\pi = 0,95/1 = 0,95
$$

### **4.4 Расчет заводской себестоимости вариантов технологии сварки**

При сварке деталей кузова автомобиля используются сварочные материалы. Технология сварки предусматривает применение контактной точечной сварки, контактной рельефной сварки и дуговой сварки в защитных газах проволокой сплошного сечения. Проектная технология сварки предусматривает применение оптимизированных параметров режима сварки. Затраты на сварочные материалы, которые будут использованы при выполнении операций технологического процесса по базовому и проектному вариантам, вычисляем согласно формуле:

$$
M = L_M H_p \cdot K_{T-3}, \qquad (4.7)
$$

где Ц<sub>м</sub> – цена, определённая для сварочного материала по каталогам предприятий, которые представлены в сети ИНТЕРНЕТ;

 $K_{\tau_{\tau_{3}}}$  – принятое значение коэффициента, задающего процент от стоимости оборудования на транспортно-заготовительные расходы.

После подстановки в формулу (4.7) численных значений по стоимости сварочных электродов, сжатого воздуха и охлаждающей воды, получим:

$$
MB = 41
$$
 py6.,  $MHP = 35$  py6.

Объем фонда заработной платы (ФЗП) определяется суммой основной заработной платы  $3_{\text{oc}}$  и дополнительной заработной платы  $3_{\text{non}}$ .

Объём З<sub>осн</sub> основной заработной платы определим расчётным путём с использованием формулы:

$$
3_{OCH} = t_{IUT} \cdot C_q \cdot K_{\underline{\mu}} \tag{4.8}
$$

где  $C_{\rm u}$  – утверждённая часовая тарифная ставка работника;

 $K_{\Pi}$  – принятое значение коэффициента, определяющего процент на формирование доплат к основной заработной плате.

После подстановки в формулу (2.8) численных значений соответствующих переменных, получим:

$$
3_{\text{och.Ga3.}} = 150 \cdot 0,3 \cdot 1,88 = 85 \text{ py6.},
$$
  

$$
3_{\text{och.npoekth}} = 150 \cdot 0,2 \cdot 1,88 = 56 \text{ py6.}
$$

Объём З<sub>лоп</sub> дополнительной заработной платы определим расчётным путём с использованием формулы:

$$
3_{\text{AOM}} = \frac{K_{\text{AOM}}}{100} \cdot 3_{\text{OCH}} \tag{4.9}
$$

где Кдоп – принятое значение коэффициента, определяющего процент на формирование дополнительной заработной платы

После подстановки в формулу (4.2) численных значений соответствующих переменных, получим:

$$
3_{\text{AOH},\overline{6}a3OB}} = 85.12/100 = 10 \text{ рубля},
$$

$$
3_{\text{AOH},\overline{1}b0O}} = 56.12/100 = 6 \text{ рублей},
$$

$$
403\Pi_{6a3OB...} = 85 + 10 = 95 \text{ рублей},
$$

$$
403\Pi_{\text{mpoekth}} = 56 + 6 = 62 \text{ pyoğ混.}
$$

Объём Осн отчислений на социальные нужды определим расчётным путём с использованием формулы:

$$
OCH = \Phi 3\Pi \cdot KCH/100, \tag{4.10}
$$

где Ксн – принятое значение коэффициента, определяющего процент от заработной платы на социальные нужды.

После подстановки в формулу (4.10) численных значений соответствующих переменных, имеем:

$$
Occ6a3. = 95.34/100 = 32 \text{ py6.},
$$

$$
Occmpoerm. = 62.34/100 = 22 \text{ py6.}
$$

Объём З<sub>об</sub> финансовых затрат на содержание и эксплуатацию технологического оборудования определим расчётным путём с использованием формулы:

$$
3_{00} = A_{00} + P_{9-9}, \tag{4.11}
$$

где Аоб – финансовые потери от амортизации технологического оборудования, задействованного при выполнении операций технологического процесса по базовому и проектному вариантам;

 $P_{3-3}$  – финансовые затраты на электрическую энергию при выполнении операций технологического процесса по базовому и проектному вариантам;

Финансовые потери на амортизацию оборудования, задействованного при выполнении операций технологического процесса по базовому и проектному вариантам:

$$
A_{o6} = \frac{H_{o6} \cdot Ha \cdot t_{\text{MAIII}}}{F_3 \cdot 100}
$$
 (4.12)

где Ц<sub>об</sub> – цена оборудования, задействованного при выполнении операций технологического процесса по базовому и проектному вариантам, определённая по каталогам предприятий в сети ИНТЕРНЕТ;

Н<sup>а</sup> – принятое значение коэффициента, задающего процент от стоимости технологического оборудования на его амортизацию;

 $t_{\text{MAIL}}$  – машинное время – объём времени в часах, которое будет затрачено работниками на выполнение основной операции технологического процесса по базовому и проектному вариантам;

 $F_{\rm g}$  – объём в часах эффективного фонда времени работы оборудования, задействованного выполнения операций технологического процесса по базовому и проектному вариантам.

После подстановки в формулу (4.12) численных значений соответствующих переменных, имеем:

$$
A_{\text{OE. E.}} = \frac{3000000 \cdot 21,5 \cdot 0,3}{4108 \cdot 100} = 47 \text{ py6.}
$$

$$
A_{\text{oo}} \cdot np = \frac{30000000 \cdot 21,5 \cdot 0,2}{4108 \cdot 100} = 31 \text{ py6.}
$$

Затраты на электрическую энергию при выполнении операций технологического процесса по базовому и проектному вариантам определим расчётным путём с использованием формулы:

$$
P_{3-3} = \frac{M_{yCT} \cdot t_{\text{mau}} \cdot H_{3-3}}{K \Pi A}
$$
 (4.13)

где  $M<sub>VCT</sub>$  – установленная мощность оборудования, задействованного при выполнении операций технологического процесса по базовому и проектному вариантам;

Цэ-э – принятое значение стоимости электрической энергии при работе оборудования для выполнения операций рассматриваемого технологического процесса;

КПД – принятое значение коэффициента полезного действия оборудования для выполнения операций рассматриваемого технологического процесса

После подстановки в формулу (4.13) численных значений соответствующих переменных, имеем:

$$
P_{3-3}\delta = \frac{25 \cdot 0.3 \cdot 4.7}{0.9} = 39 \text{ py6}.\text{m}^2,
$$
  

$$
P_{3-3}np = \frac{25 \cdot 0.2 \cdot 4.7}{0.9} = 26 \text{ py6}.\text{m}^2,
$$
  

$$
30\delta_{6a3.} = 47 + 39 = 86 \text{ py6}.
$$
  

$$
30\delta_{\text{mpoek}TH.} = 31 + 26 = 57 \text{ py6}.
$$

Финансовые потери на амортизацию площадей, задействованных при выполнении операций технологического процесса по базовому и проектному вариантам:

$$
A_{\text{III}} = \frac{H_{\text{III}} \cdot Ha_{\text{III}} \cdot S \cdot t_{\text{III}}}{F_3 \cdot 100},\tag{4.14}
$$

где Напл –принятое значение нормы амортизации площади; Цпл – цена приобретения площадей.

После подстановки в формулу (4.14) численных значений соответствующих переменных, имеем:

$$
A_{IIJIB} = \frac{300000 \cdot 20 \cdot 5 \cdot 0.3}{4108 \cdot 100} = 22
$$
  

$$
A_{IIJIIIP} = \frac{3000000 \cdot 20 \cdot 5 \cdot 0.2}{4108 \cdot 100} = 15
$$

Финансовые потери на эксплуатацию площадей, задействованных при выполнении операций технологического процесса по базовому и проектному вариантам:

$$
P_{\scriptscriptstyle III} = \frac{C_{\scriptscriptstyle \text{3KClII}} \cdot S \cdot t_{\scriptscriptstyle \text{III}}}{F_{\scriptscriptstyle \text{3}}},\tag{4.15}
$$

где  $C_{\text{3KCHII}}$  – расходы на содержание площадей

S – площадь, занятая под оборудование.

После подстановки в формулу (4.15) численных значений соответствующих переменных, имеем:

$$
P_{I I J I E} = \frac{2000 \cdot 20 \cdot 0.3}{4108} = 3
$$
  

$$
P_{I I J I E} = \frac{2000 \cdot 20 \cdot 0.2}{4108} = 2
$$

Финансовые потери на эксплуатацию и содержание площадей, задействованных при выполнении операций технологического процесса по базовому и проектному вариантам:

$$
3_{\text{III}} = P_{\text{III}} + A_{\text{III}},\tag{4.16}
$$

После подстановки в формулу (4.16) численных значений соответствующих переменных, имеем:

$$
3_{\text{IIIIBa3.}} = 22 + 3 = 25 \text{ py6.},
$$
  

$$
3_{\text{IIIIPoekTH.}} = 15 + 2 = 17 \text{ py6.}
$$

Значение Стех показателя технологической себестоимости определим расчётным путём с использованием формулы:

$$
C_{\text{TEX}} = M + \Phi 3\Pi + \text{Occ} + 3_{\text{OB}} + 3_{\text{III}} \tag{4.17}
$$

После подстановки в формулу (4.14) численных значений соответствующих переменных, имеем:

$$
C_{\text{TEXBa3.}} = 41 + 95 + 32 + 86 + 25 = 279 \text{ py6.}
$$

$$
C_{\text{TEXI}} = 35 + 62 + 22 + 57 + 17 = 193 \text{ py6.}
$$

Значение Сцех показателя цеховой себестоимости определим расчётным путём с использованием формулы:

$$
C_{\text{ILEX}} = C_{\text{TEX}} + 3_{\text{OCH}} \cdot K_{\text{ILEX}} \tag{4.18}
$$

где К<sub>ШЕХ</sub> – принятое значение коэффициента, определяющего долю цеховых расходов при выполнении операций технологического процесса по базовому и проектному вариантам.

После подстановки в формулу (4.18) численных значений соответствующих переменных, имеем:

$$
C_{\text{I|EXFapoexrni.}} = 279 + 1,5.85 = 279 + 128 = 407 \text{ py6.},
$$

$$
C_{\text{I|EXFpoexrni.}} = 193 + 1,5.56 = 193 + 84 = 277 \text{ py6.}
$$

Значение С<sub>зав</sub> показателя заводской себестоимости определим расчётным путём с использованием формулы:

$$
C_{3AB} = C_{1IEX} + 3_{OCH} \cdot K_{3AB}
$$
 (4.19)

где К<sub>зав</sub> – принятое значение коэффициента, определяющего долю заводских расходов при выполнении операций технологического процесса по базовому и проектному вариантам.

После подстановки в формулу (4.19) численных значений соответствующих переменных, имеем:

$$
C_{3ABBa3} = 407 + 1{,}15.85 = 407 + 98 = 505
$$
py6.,

$$
C_{3ABIIpoeKTH.} = 277 + 1{,}15.56 = 277 + 64 = 341 \text{ py6}.
$$

Калькуляцию технологической, цеховой и заводской себестоимости сварки при выполнении операций технологического процесса по базовому и проектному вариантам сведём в таблицу (табл. 4.2).

Таблица 4.2 – Калькуляция технологической, цеховой и заводской себестоимости сварки

| ПОКАЗАТЕЛИ                           | Услов.                      | Калькуляция., руб |          |
|--------------------------------------|-----------------------------|-------------------|----------|
|                                      | обозн.                      | Базовый           | Проектн. |
| 1. Затраты на материалы              | М                           | 41                | 35       |
| 2. Объём фонда заработной платы      | ФЗП                         | 95                | 62       |
| 3. Отчисления на соц. нужды          | $O_{CH}$                    | 32                | 22       |
| 4. Объём финансовых затрат на        | 3 <sub>0</sub> 6            | 86                | 57       |
| технологическое оборудование         |                             |                   |          |
| 5. Объём финансовых затрат на        | 3 <sub>III</sub>            | 25                | 17       |
| технологические площади              |                             |                   |          |
| 6. Величина технологической          | $C$ rex                     | 279               | 193      |
| себестоимости                        |                             |                   |          |
| 7. Объём цеховых расходов            | Рцех                        | 128               | 84       |
| 8. Величина цеховой себестоимости    | C <sub>U</sub> ex           | 407               | 277      |
| 9. Объём заводских расходов          | Рзав                        | 98                | 64       |
| 10. Величина заводской себестоимости | $\mathbb{C}_{3\mathrm{AB}}$ | 505               | 341      |

# **4.5 Размер капитальных затрат реализации операций по базовому и проектному вариантам**

Значение  $K_{\text{off}}$  капитальных затрат, которые потребуются для выполнения операций технологии по базовому и проектному вариантам, определим расчётным путём с использованием формулы:

$$
K_{\text{OBHIB}} = K_{\text{OBB}} = n \cdot L_{\text{OBE}} \cdot K_{3.5},\tag{4.20}
$$

где  $K_3$  – ранее полученное расчётное значения коэффициента загрузки оборудования ;

ЦОБ.Б. –остаточная стоимость в рублях технологического оборудования на момент внедрения предлагаемых решений в производство, который определяется по сроку службы этого оборудования;

n – ранее полученное количество единиц технологического оборудования, для выполнения операций технологии по базовому и проектному вариантам.

Величину ЦОБ.Б. остаточной стоимости технологического оборудования на момент внедрения предлагаемых решений в производство определим расчётным путём с использованием формулы:

$$
\underline{\mathbf{I}}_{\text{ODE.E.}} = \underline{\mathbf{I}}_{\text{IIEPB}} - (\underline{\mathbf{I}}_{\text{IIEPB}} \cdot \mathbf{T}_{\text{CJI}} \cdot \mathbf{H}_{\text{A}} / 100),\tag{4.21}
$$

где Цперв – рыночная стоимость оборудования, которое необходимо для выполнения операций рассматриваемого технологического процесса;

 $T_{\text{CII}}$  – количество лет, в течение которых рассматриваемое оборудование было использовано в технологическом процессе по базовому варианту;

Н<sup>А</sup> – принятое значение коэффициента, задающего процент от стоимости технологического оборудования на его амортизацию.

После подстановки в формулу (4.20) и (4.21) численных значений соответствующих переменных, имеем:

$$
I_{\text{Ob.}Ba3.}} = 3000000 - (300000 \cdot 3 \cdot 21,5/100) = 10650000 \text{ py } \text{One } \text{M},
$$

$$
K_{\text{ObIII}Ba3.}} = 2 \cdot 1065000 \cdot 0,95 = 2023500 \text{ py } \text{One } \text{M}
$$

Величину К<sub>ОБШ ПР</sub> общих капитальных затрат для выполнения операций технологического процесса по проектной технологии определим расчётным путём с использованием формулы:

$$
K_{\text{OBIump}} = K_{\text{OBIP}} + K_{\text{IJIIP}} + K_{\text{COTIP}} , \qquad (4.22)
$$

где  $K_{\text{OE,IP}}$  – расчётный объём капитальных вложений в оборудование, задействованное для выполнения операций технологического процесса по проектной технологии;

 $K_{\text{H}}$ <sub>пр</sub> – расчётный объём капитальных вложений в производственные площади, задействованные для выполнения операций технологического процесса по проектной технологии;

 $K_{\text{COL}IP}$  – расчётный объём сопутствующих капитальных вложений при выполнении операций технологического процесса по проектной технологии.

Объём КОБ.ПР капитальных вложений в оборудование, задействованное для выполнения операций технологического процесса по проектной технологии определим расчётным путём с использованием формулы:

$$
K_{\text{OE}.\text{HP}} = L_{\text{OE}.\text{HP}} \cdot K_{\text{T-3}} \cdot K_{\text{3B}}.\tag{4.23}
$$

После подстановки в формулу (4.23) численных значений соответствующих переменных, имеем:

$$
K_{\text{OE/IP}} = 3000000 \cdot 1{,}05 \cdot 0{,}95 = 2992500 \text{ py6}.
$$

Объём К<sub>СОП</sub> сопутствующих капитальных вложений при выполнении операций технологического процесса по проектной технологии определим расчётным путём с использованием формулы:

$$
K_{\text{COII}} = K_{\text{JEM}} + K_{\text{MOHT}} \tag{4.24}
$$

где К<sub>лем</sub> – размер затрат на демонтаж оборудования для реализации базовой технологии;

Кмонт - величина коэффициента, определяющего долю расходов на монтаж оборудования.

Затраты К<sub>ДЕМ</sub> на демонтаж оборудования, задействованного для выполнения операций технологического процесса по базовому варианту, определим расчётным путём с использованием формулы:

$$
K_{\text{JEM}} = L_{\text{B}} \cdot K_{\text{JEM}}, \qquad (4.25)
$$

где  $K<sub>JEM</sub>$  – принятое значение коэффициента, задающего процент от стоимости оборудования на его демонтаж.

После подстановки в формулу (4.25) численных значений соответствующих переменных, имеем:

$$
K_{\text{JEM}} = 2.3000000 \cdot 0,05 = 300000 \text{ py6}.
$$

Затраты К<sub>мон</sub> на монтаж оборудования, задействованного для выполнения операций технологического процесса по проектному варианту, определим расчётным путём с использованием формулы:

$$
K_{MOHT} = I_{IIP} \cdot K_{MOHT}, \qquad (4.26)
$$

где  $K_{MOHT}$  – принятое значение коэффициента, задающего процент от стоимости оборудования на его монтаж.

После подстановки в формулу (4.26) численных значений соответствующих переменных, имеем:

$$
K_{MOHT} = 3000000 \cdot 0,05 = 150000 \text{ py6}.
$$

После подстановки в формулу (4.24) численных значений соответствующих переменных, имеем:

$$
K_{\text{COII}} = 300000 + 150000 = 450000 \text{ py6}.
$$

После подстановки в формулу (4.22) численных значений соответствующих переменных, имеем:

$$
K_{\text{OBIII/IP}} = 2992500 + 450000 = 3442500 \text{ py6}.
$$

Размер К<sub>лоп</sub> дополнительных капитальных вложений определим расчётным путём с использованием формулы:

$$
K_{\text{AODI}} = K_{\text{OBIIIIP}} - K_{\text{OBIIIB}}.\tag{4.27}
$$

После подстановки в формулу (4.24) численных значений соответствующих переменных, имеем:

$$
K_{\text{AOD}} = 3442500 - 2023500 = 1419000 \text{ py6}.
$$

Размер К<sub>УЛ</sub> удельных капитальных вложений определим расчётным путём с использованием формулы:

$$
K_{\text{y} \text{A}} = \frac{K_{\text{O} \text{O} \text{III}}}{\text{II}_{\Gamma}}, \tag{4.28}
$$

где  $\Pi_{\Gamma}$  – принятое значение годовой программы.

После подстановки в формулу (4.28) численных значений соответствующих переменных, имеем:

$$
K_{\text{Y},\text{II}} = 2023500/20000 = 101 \text{ py6.}/\text{e},
$$

$$
K_{\text{Y},\text{II}} = 3442500 / 20000 = 172 \text{ py6.}/\text{e},
$$

# **4.6 Расчётное определение показателей экономической й эффективности предлагаемых решений**

Снижение  $\Delta t$  трудоемкости при внедрении в производство предлагаемых решений определим расчётным путём с использованием формулы:

$$
\Delta t_{\text{IUT}} = \frac{t_{\text{IUTF}} - t_{\text{IUTTP}}}{t_{\text{IUTF}}} \cdot 100\% \tag{4.29}
$$

После подстановки в формулу (4.29) численных значений соответствующих переменных, имеем:

$$
\Delta t_{\text{LIT}} = \frac{0.3 - 0.2}{0.3} \cdot 100\% = 33\%
$$

Повышение П<sub>т</sub> производительности труда при внедрении в производство предлагаемых решений определим расчётным путём с использованием формулы:

$$
\Pi_{\rm T} = \frac{100 \cdot \Delta t_{\rm \,IIT}}{100 - \Delta t_{\rm \,IIT}} \,. \tag{4.30}
$$

После подстановки в формулу (4.30) численных значений соответствующих переменных, имеем:

$$
\Pi_T = \frac{100 \cdot 33}{100 - 33} = 49\%
$$

Снижение  $\Delta C_{\text{TEX}}$  технологической себестоимости труда при внедрении в производство предлагаемых решений определим расчётным путём с использованием формулы:

$$
\Delta C_{\text{TEX}} = \frac{C_{\text{TEXB}} - C_{\text{TEXIP}}}{C_{\text{TEXB}}} \cdot 100\% \tag{4.31}
$$

После подстановки в формулу (4.31) численных значений соответствующих переменных, имеем:

$$
\Delta C_{TEX} = \frac{279 - 193}{279} \cdot 100\% = 31\%
$$

Условно-годовую экономию Прож (ожидаемую прибыль) при внедрении в производство предлагаемых решений определим расчётным путём с использованием формулы:

$$
\Pi p_{0\text{K}} = \vartheta_{y.\Gamma} = \left( C_{3aB}^6 - C_{3aB}^{\text{IP}} \right) \cdot \Pi_{\Gamma} \tag{4.32}
$$

После подстановки в формулу (4.32) численных значений соответствующих переменных, имеем:

$$
B_{y} = (505 - 341) \cdot 20000 = 3280000 \text{ py6}.
$$

Срок Т<sub>ок</sub> окупаемости дополнительных капитальных вложений при внедрении в производство предлагаемых решений определим расчётным путём с использованием формулы:

$$
T_{OK} = \frac{K_{AOM}}{9_{Y\Gamma}} \tag{4.33}
$$

После подстановки в формулу (4.33) численных значений соответствующих переменных, имеем:

$$
T_{OK} = \frac{1419000}{3280000} = 0,43
$$

Годовой экономический эффект Э<sub>г</sub> в сфере при внедрении в производство предлагаемых решений определим расчётным путём с использованием формулы:

$$
G_r = Gyr - EH \cdot K \text{A} \text{O} \text{H} \tag{4.34}
$$

После подстановки в формулу (4.34) численных значений соответствующих переменных, имеем:

 $\Im \Gamma = 3280000 - 0.33 \cdot 1419000 = 2811730 \text{ py6}.$ 

### **Заключение по экономическому разделу**

Базовый вариант технологии с применением сварки на традиционных режимах сопровождается значительными затратами трудового времени, получением дефектов и необходимостью переварки. В проектном варианте технологии предложено использовать форсированные режимы. В результате предлагаемых мероприятий проектная технология позволит получать сварные соединения без дефектов и увеличить производительность сварки.

Проведённые экономические расчёты подтвердили эффективность предлагаемых решений: уменьшается трудоемкость на 33 %, увеличивается производительность труда на 49 %, уменьшается технологическая себестоимость на 31 %.

Внедрение предлагаемых решений в производство позволяет получить условно-годовую экономию в размере 3,3 млн. рублей.

Рассчитанный годовой экономический эффект с учетом капитальных вложений составляет 2,8 млн. рублей. Затраты на капитальные вложения, которые необходимо будет сделать для приобретения нового технологического оборудования, будут окуплены за 0,43 года.

На основании вышеизложенного можно сделать вывод о высокой эффективности предложенных решений, которые должны быть внедрены в производство.

#### **Заключение**

В работе поставлена цель – повышение качества разработки технологической документации по обеспечению технологического процесса контактной сварки за счёт автоматизированной оптимизации параметров режима контактной сварки.

Параметры режима контактной точечной сварки были заданы несколько десятилетий назад, когда при сварке использовались регуляторы без возможности компенсации возмущений (колебания напряжения питающей сети, износ сварочных электродов, нестабильность усилия сварки).

На основании выполненного анализа состояния вопроса были сформулированы и решены задачи выпускной квалификационной работы:

1) выполнить обзор программ САПР, позволяющих моделировать формирование ядра сварной точки при контактной точечной сварке; 2) математическое моделирование формирования ядра сварной точки по сварке с применением параметров режима по базовой технологии; 3) оптимизация параметров режима сварки и повышение энергоэффективности контактной точечной сварки с применением достижений в области управления сварочными процессами; 4) математическое моделирование формирования ядра сварной точки по сварке с применением параметров режима по проектной технологии.

Выполнен анализ проектной технологии ремонтной сварки на предмет наличия опасных и вредных производственных факторов. Рассчитанный годовой экономический эффект с учетом капитальных вложений составляет 2,8 млн. рублей. С учётом вышеизложенного можно сделать вывод о том, что поставленная цель выпускной квалификационной работы достигнута.

Полученные результаты выпускной квалификационной работы рекомендуются к использованию в производстве при изготовлении деталей кузова легкового автомобиля.

### **Список используемой литературы**

1. Кочергин, К. А. Контактная сварка / К. А. Кочергин. – Л.: Машиностроение, 1987. – 240 с.

2. Чулошников, П. Л. Контактная сварка / П. Л. Чулошников. – М.: Машиностроение, 1977. – 144 с.

3. Климов, А. С. Контактная сварка. Вопросы управления и повышения стабильности качества / А. С. Климов. – М.: Физматлит, 2011. – 216 с.

4. Бабкин, А.С. САПР технологии сварки и наплавки, интегрированная в АСУ предприятия / А.С. Бабкин, А.А. Костин // Сварочное производство. –  $2002. - N<sub>2</sub> 10. - C. 27-31.$ 

5. Баркан, Э.Г. К вопросу автоматизированного проектирования технологических процессов сборочно-сварочных работ / Э.Г. Баркан, С.И. Казаков // Сварочное производство. – 1994 № 12. – С. 29.

6. Кривошея, В.Е. Разработка математического обеспечения САПР маршрутных технологических процессов изготовления сварных конструкций / В.Е. Кривошея // Сварочное производство. – 1986. – № 5. – С. 36–38.

7. Ерофеев, В.А. Оптимизация САПР технологии сборочно-сварочного производства / В.А. Ерофеев // Сварочное производство. – 1995. – №4. – С. 19–21.

8. Бабкин, А.С. САПР маршрутной технологии изготовления изделий из конструкционной стали / А.С. Бабкин //Автоматизация и современные технологии. – 2005. – № 1. – С. 16–21.

9. Колдаев, В.Д. Численные методы и программирование / Под ред. Л.Г. Гагариной. – М.: ИД «Форум» – Инфра-М, 2009. – 336 с.

10. Компьютерное проектирование и подготовка производства сварных конструкций: Учебное пособие для вузов / С.А. Куркин [и др.]. М.: МГТУ им. Н.Э. Баумана, 2002. – 464 с.

11. Куркин, А.С. Программный комплекс «СВАРКА» - инструмент для решения практических задач сварочного производства / А.С. Куркин, Э.Л. Макаров // Сварка и диагностика. – 2010. – № 1. – С. 16–23.

12. Формалев, В.Ф. Численные методы. / В.Ф. Формалев, Д.Л. Ревизников. – М.: Физматлит, 2004. – 400 с.

13. Климов, А.С. Основы технологии и построения оборудования для контактной сварки: учебное пособие / А.С. Климов, И.В. Смирнов, А.К. Кудинов, Г.Э. Кудинова. — Санкт-Петербург : Лань, 2011. — 336 с.

14. Горячий, Д.В. Технология изготовления автомобильных узлов / Д.В. Горячий. – М.: Машиностроение, 1990. – 367 с.

15. Банов, М.Д. Технология и оборудование контактной сварки: Учебник для студ. учреждений сред. проф. Образования / М.Д. Баннов. – М.: Издательский центр «Академия», 2005. – 224 с.

16. Судник, В.А. Имитация контактной точечной сварки сталей с помощью программного обеспечения SPOTSIM / В.А. Судник, В.А. Ерофеев, Р.А. Кудинов [и др.] //Сварочное производство. – 1998. – № 8. – С. 3–8.

17. Ерофеев, В.А. Компьютерная имитация контактной точечной сварки листов с покрытиями / В.А. Ерофеев, Р.В. Логвинов // Известия Тульского государственного университета. Технические науки. – 2008. – Вып. 3. – С. 63–70.

18. Масленников, А.В. Компьютерное моделирование условий обеспечения коррозионной стойкости соединений при контактной точечной сварке / А.В. Масленников, В.А. Ерофеев. Сварка и диагностика. – 2009. –  $N_2$  5. – C. 14–18.

19. Белов, С. В. Охрана окружающей среды / С. В. Белов. – М.: Машиностроение, 1990. – 372с.

20. Брауде, М. З. Охрана труда при сварке в машиностроении / М. З. Брауде, Е. И. Воронцова, С. Я. Ландо. – М.: Машиностроение, 1978. – 144 с.

21. Горина, Л. Н. Обеспечение безопасных условий труда на производстве: учебное пособие / Л. Н. Горина. – Тольятти: ТолПИ, 2000. – 68 с.

22. Краснопевцева, И. В. Экономическая часть дипломного проекта: метод. указания / И. В. Краснопевцева – Тольятти: ТГУ, 2008. – 38 с.

23. Кудинова¸ Г. Э. Организация производства и менеджмент: метод. указания к выполнению курсовой работы. / Г. Э. Кудинова. – Тольятти: ТГУ,  $2005. - 35$  c.

24. Егоров, А. Г. Правила оформления выпускных квалификационных работ по программам подготовки бакалавра и специалиста: учебнометодическое пособие / А. Г. Егоров, В. Г. Виткалов, Г. Н. Уполовникова, И. А. Живоглядова - Тольятти, 2012. - 135 с.